# **3.10. Лабораторная работа №2. Исследование выпрямительных схем**

Для электропитания радиоэлектронной аппаратуры используются источники питания сети переменного тока промышленной частоты 50 Гц, автономные сети повышенной частоты 400 или 1000 Гц или химические источники питания. На практике наибольшее распространение получил способ питания, основанный на выпрямлении переменного тока внешней сети. Устройства, осуществляющие выпрямление, принято называть *выпрямителями*.

#### **3.10.1. Назначение и состав схем выпрямления**

Выпрямительные устройства используются для преобразования переменного напряжения в постоянное. Обычно они состоят из:

 повышающего или понижающего (в зависимости от назначения выпрямителя) трансформатора (на практике могут использоваться и бестрансформаторные схемы выпрямления);

 полупроводниковых диодов, осуществляющих выпрямление переменного напряжения;

 сглаживающего фильтра, уменьшающего пульсацию выпрямленного напряжения. Выпрямители без сглаживающего фильтра применяются сравнительно редко (только в тех случаях, когда пульсации напряжения на нагрузке не имеют существенного значения);

Так же могут включать в себя устройства стабилизации напряжения, устройства контроля, защиты и коммутации.

Схемы выпрямления могут быть с умножением выпрямленного напряжения.

# **3.10.2. Требования к выпрямителям**

Выбор схемы выпрямителя зависит от ряда требуемых значений параметров, характеризующих выпрямительное устройство. К ним относятся:

выпрямленное напряжение и мощность;

- частота пульсации выпрямленного напряжения;
- число диодов;
- обратное напряжение на диоде;
- коэффициент использования мощности трансформатора;
- напряжение вторичной обмотки.

#### **3.10.3. Коэффициент пульсаций**

Качество выпрямления переменного напряжения оценивают с помощью коэффициента пульсаций, под которым понимают отношение переменной и постоянной составляющих выпрямленного напряжения:

$$
K_{\Pi} = \frac{U_1}{U_0},\tag{2}
$$

где  $U_1$  и  $U_0$  – амплитуда переменной и постоянной составляющей выпрямленного напряжения соответственно.

# **3.10.4. Однополупериодная схема выпрямления**

# *Состав*

Однополупериодный выпрямитель (рисунок 16) состоит из трансформатора T1 и диода D1. В схеме для его исследования в качестве питающей сети используется источник переменного напряжения V1, в качестве нагрузки – резистор R1. Для получения временных диаграмм используется осциллограф.

# *Работа схемы*

В моменты времени, когда диод включен в прямом направлении, ток протекает через диод и нагрузку. При этом собственное сопротивление диода значительно меньше сопротивления нагрузки, и практически все напряжение с вторичной обмотки трансформатора приложено к нагрузке.

В моменты обратного включения диодов собственное сопротивление диода превышает сопротивление нагрузки, ток через нагрузку не проходит, а все напряжение оказывается приложенным к диоду.

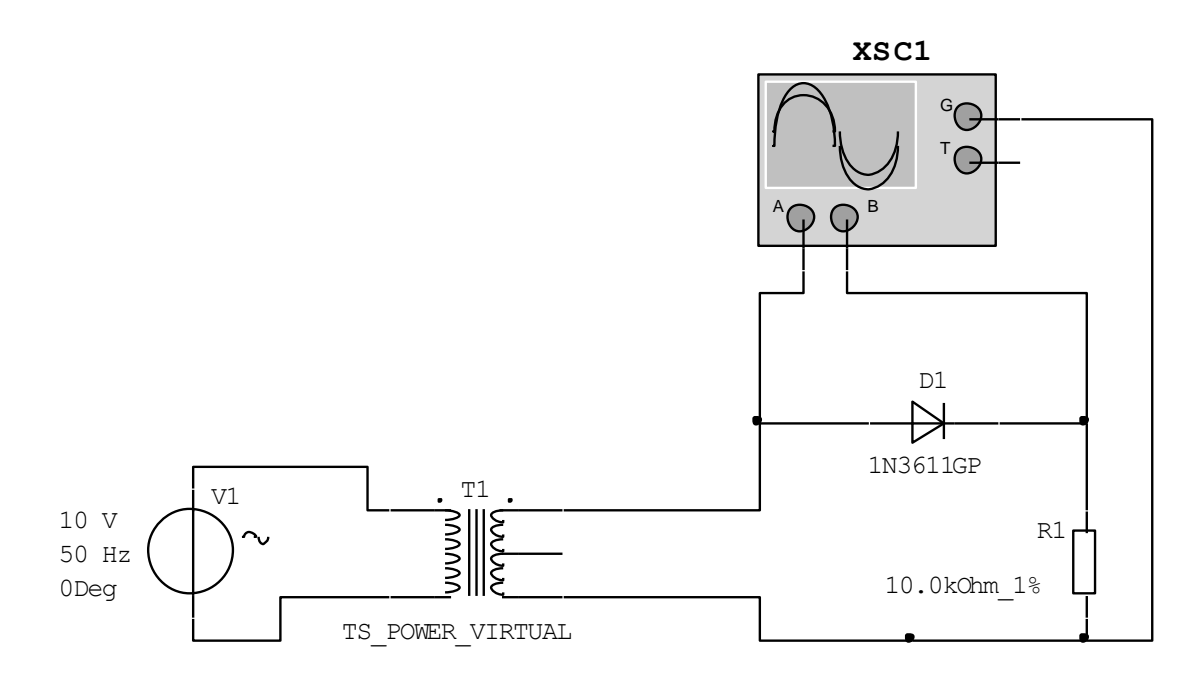

Рис. 16. Однополупериодный выпрямитель

Таким образом, на выходе однополупериодной схемы выпрямления имеют место импульсы напряжения, частота следования которых равна частоте питающей сети (рисунок 17).

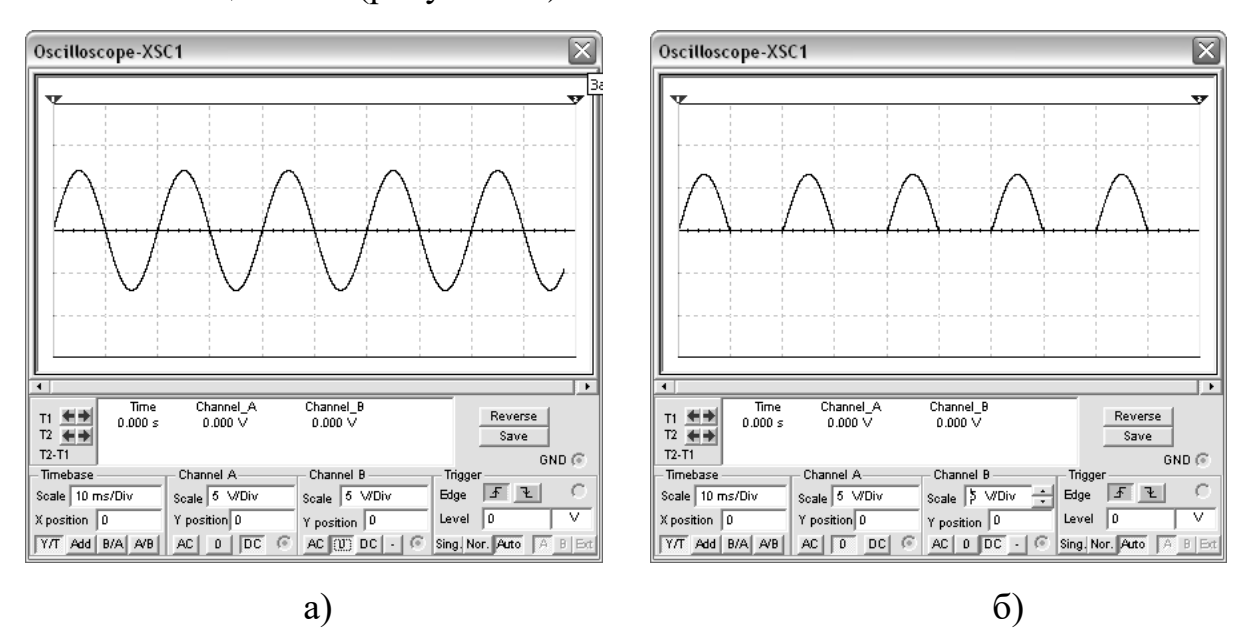

Рис. 17. Напряжение на входе (а) и выходе (б) однополупериодного

## выпрямителя

# *Достоинства и недостатки*

Достоинствами однополупериодной схемы выпрямления являются:

- простота;
- наличие только одного диода;
- использование однофазного трансформатора.

К недостаткам схемы следует отнести:

- относительно большое значение коэффициента пульсаций;
- низкий коэффициент использования мощности трансформатора, так как он работает только в течение одного полупериода;
- большая величина обратного напряжения на диоде.

# *Применение*

Как правило, однополупериодную схему выпрямления применяют в маломощных выпрямителях с высокоомной нагрузкой, когда не требуется высокой степени сглаживания выпрямленного напряжения.

#### *Уменьшение пульсации напряжения*

Для уменьшения пульсаций напряжения на выходе выпрямителя ставят сглаживающие фильтры. В простейшем случае – конденсатор. Схема однополупериодного выпрямителя, дополненного конденсатором С1, приведена на рисунке 18, а напряжение на его входе и выходе – на рисунке 19.

Коэффициент пульсации на выходе такого выпрямителя (для частоты питающей сети 50 Гц !) определяется по приближенной формуле:

$$
K_{\Pi} = \frac{6400}{R_{\mu} \cdot C},\tag{3}
$$

где сопротивление нагрузки  $R<sub>h</sub>$  считают в омах, а емкость конденсатора  $C - B$ микрофарадах.

При увеличении частоты питающей сети коэффициент пульсации уменьшается в соответствующее количество раз.

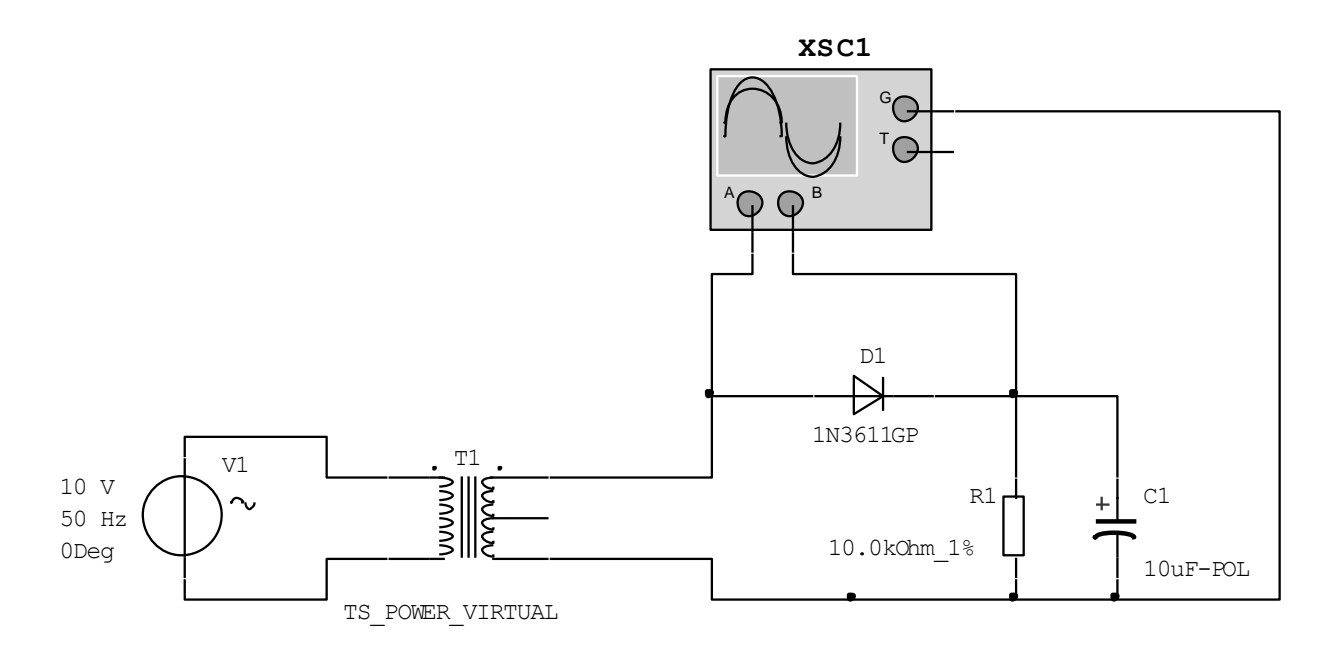

Рис. 18. Однополупериодный выпрямитель, дополненный конденсатором С1

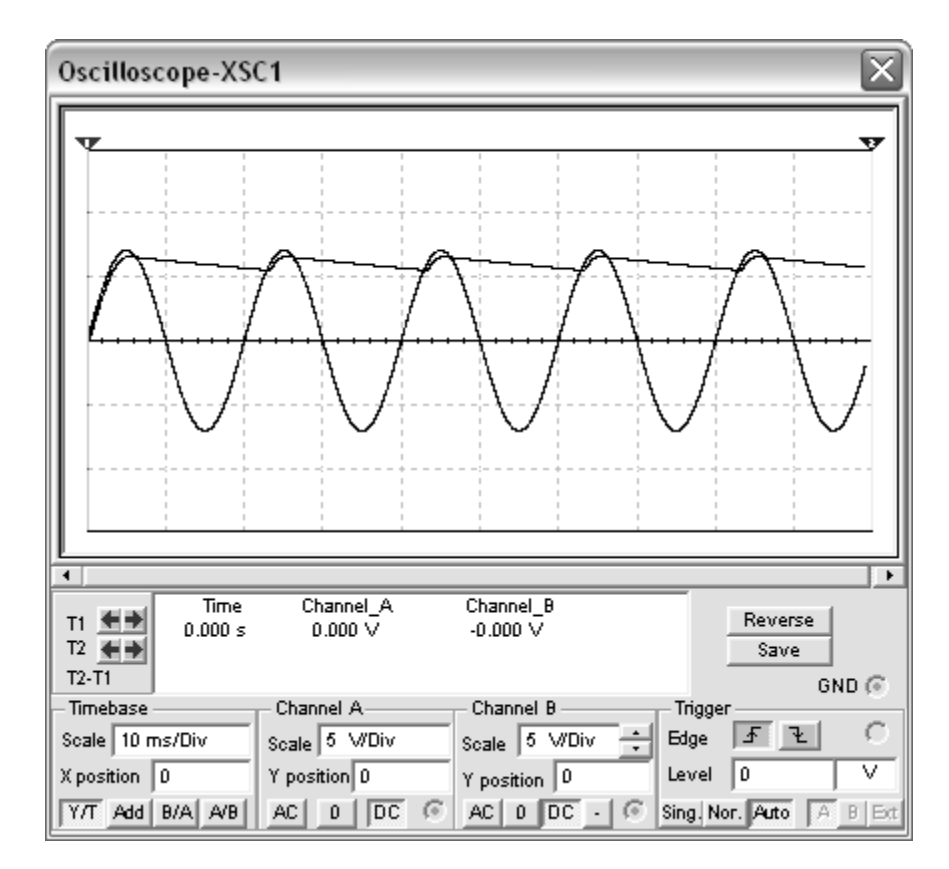

Рис. 19. Напряжение на входе и выходе однополупериодного выпрямителя,

дополненного конденсатором С1

#### **3.10.5. Двухполупериодная схема выпрямления**

# *Состав*

Двухполупериодная схема выпрямления (рисунок 20) представляет собой два однополупериодных выпрямителя, работающих поочередно на одну нагрузку.

Он состоит из трансформатора T1 и двух диодов D1 и D2. Так же, как и ранее, в схеме для его исследования в качестве питающей сети используется источник переменного напряжения V2, в качестве нагрузки - резистор R2. Для получения временных диаграмм используется осциллограф.

# *Работа схемы*

В течение одного полупериода ток протекает через диод D1, нагрузку R2 и половину вторичной обмотки трансформатора Т1. Во вторую половину периода работает вторая часть схемы. Таким образом, через нагрузку ток протекает в течение всего периода в одном направлении (рисунок 21.а).

# *Достоинства и недостатки*

К недостаткам можно отнести наличие средней точки трансформатора, так как ее наличие усложняет конструкцию трансформатора и позволяет эффективно использовать лишь половину обмотки.

# *Применение*

Двухполупериодный выпрямитель со средним выводом вторичной обмотки трансформатора применяют в низковольтных устройствах.

### *Уменьшение пульсаций напряжения*

Для уменьшения пульсаций напряжения на выходе выпрямителя ставят сглаживающие фильтры. В простейшем случае, конденсатор. Схема двухпо-

лупериодного выпрямителя, дополненного конденсатором С1, приведена на рисунке 22, а напряжение на его выходе – на рисунке 21.6.

Коэффициент пульсации на выходе такого выпрямителя (для частоты питающей сети 50 Гц!) определяется по приближенной формуле:

$$
K_{\Pi} = \frac{1920}{R_{\mu} \cdot C},\tag{4}
$$

где сопротивление нагрузки  $R_{\mu}$  считают в омах, а емкость конденсатора С - в микрофарадах.

При увеличении частоты питающей сети коэффициент пульсации уменьшается в соответствующее количество раз.

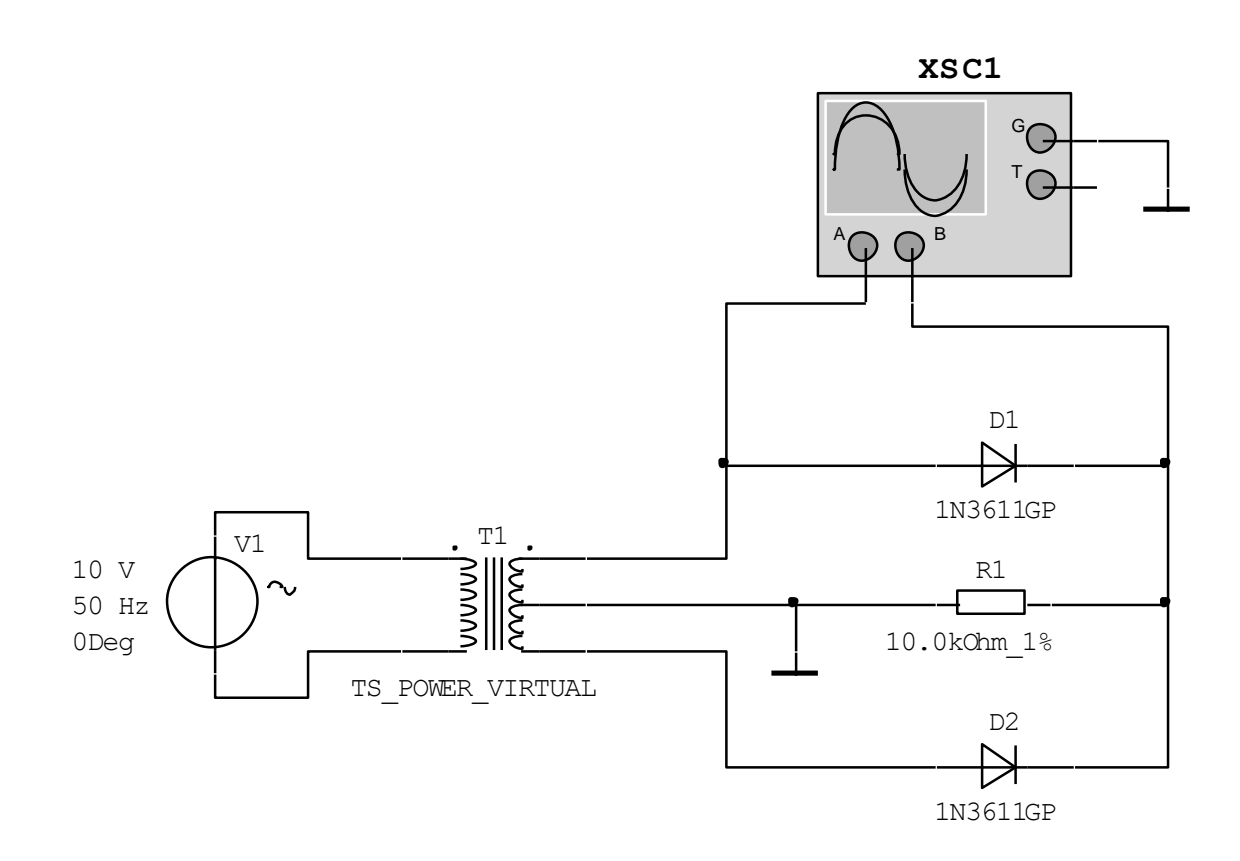

Рис. 20. Двухполупериодный выпрямитель

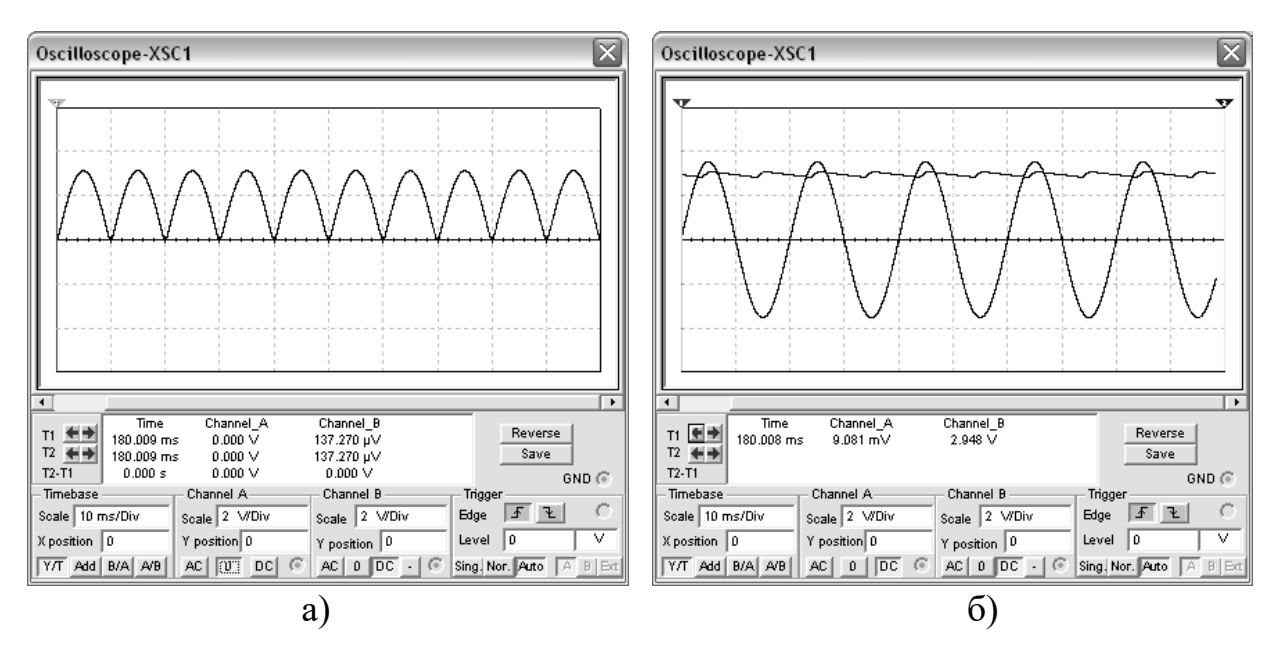

Рис. 21. Напряжение на выходе двухполупериодного выпрямителя без конденсатора С1 (а) и дополненного конденсатором С1 (б)

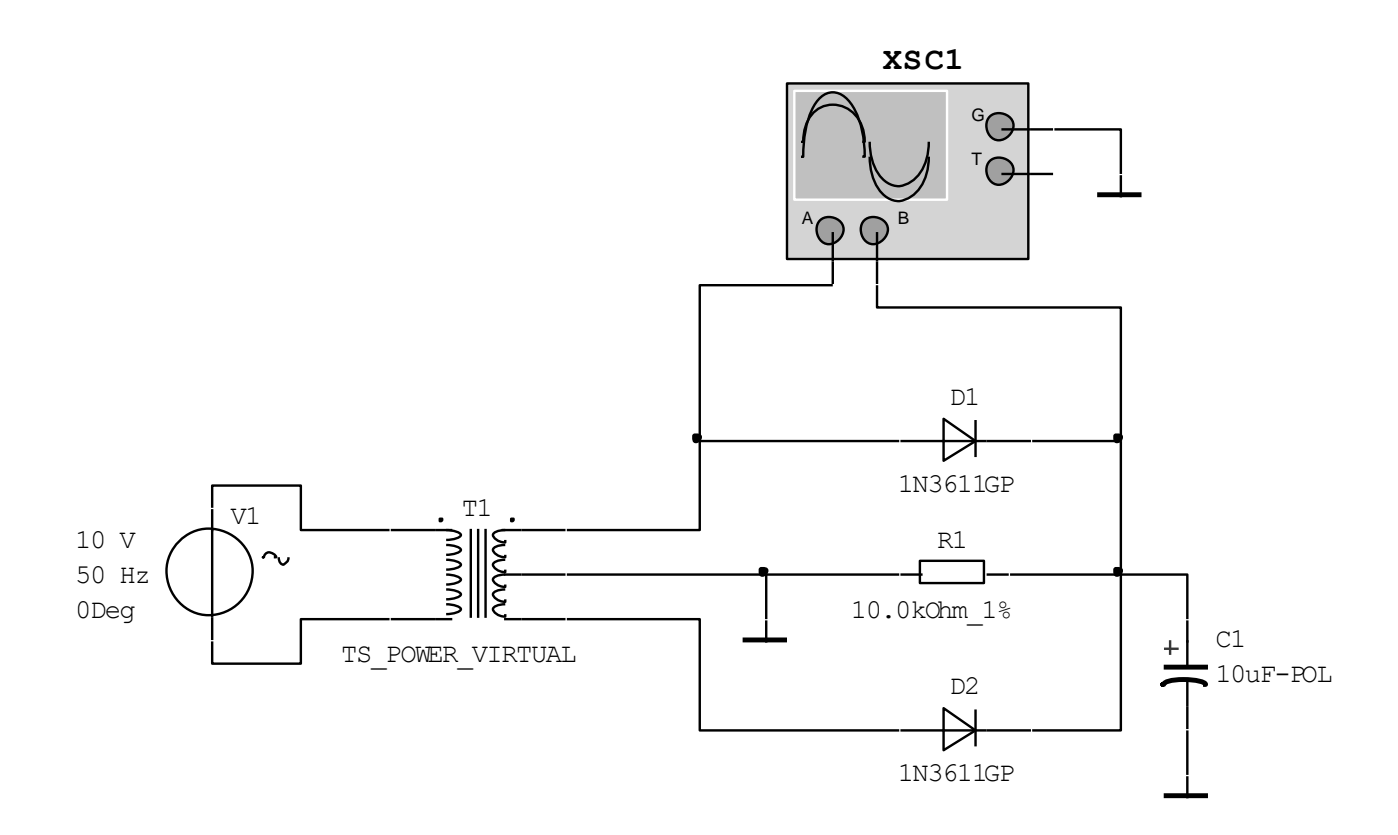

Рис. 22. Двухполупериодный выпрямитель, дополненный конденсатором С1

#### **3.10.6. Мостовая схема выпрямления**

#### *Состав*

Мостовая схема выпрямления (рисунок 23) содержит две пары диодов, включенных по схеме четырехплечного моста и работающих поочередно на одну нагрузку.

Как и ранее, в схеме для его исследования в качестве питающей сети используется источник переменного напряжения V1, в качестве нагрузки резистор R1. Для получения временных диаграмм используется осциллограф.

#### *Работа схемы*

В течение одного полупериода ток протекает через одну пару диодов, нагрузку R1 и вторичную обмотку трансформатора Т1. Во вторую половину периода работает другая пара диодов. Таким образом, через нагрузку ток протекает в течение всего периода в одном направлении (рисунок 24.а). В этой схеме коэффициент пульсаций рассчитывается так же, как для двухполупериодного выпрямителя.

Как и в случае с двухполупериодным выпрямителем, мостовая схема выпрямления может быть дополнена конденсатором. Результаты работы мостовой схемы выпрямления с конденсатором представлены на рисунке 24.б.

#### *Достоинства и недостатки*

К достоинствам схемы можно отнести возможность использования диодов с меньшим обратным напряжением и высокий коэффициент использования мощности трансформатора.

### *Применение*

Используется в устройствах повышенной мощности при выходных напряжениях от десятков до сотен вольт.

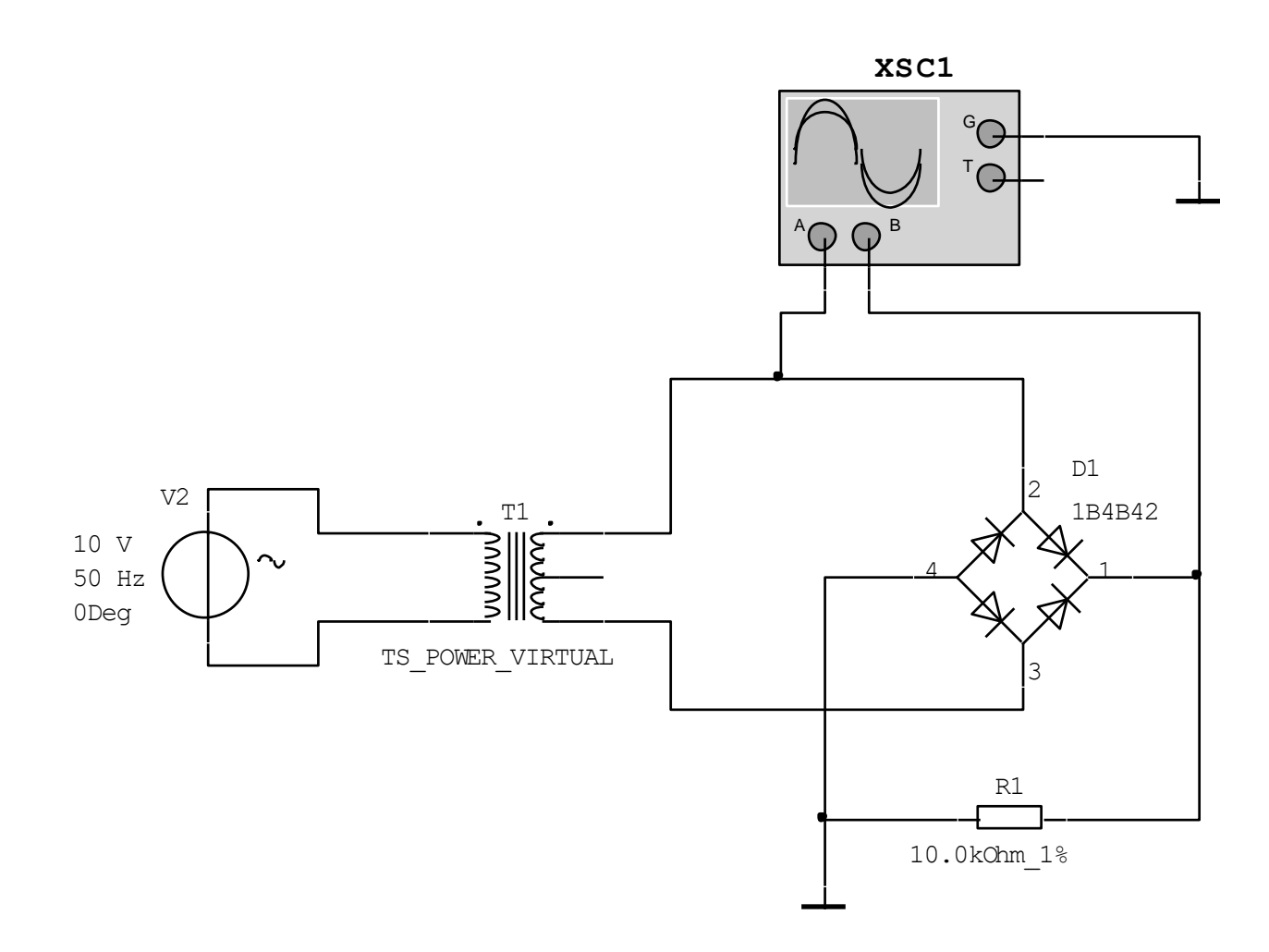

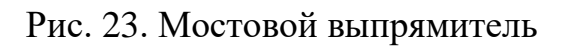

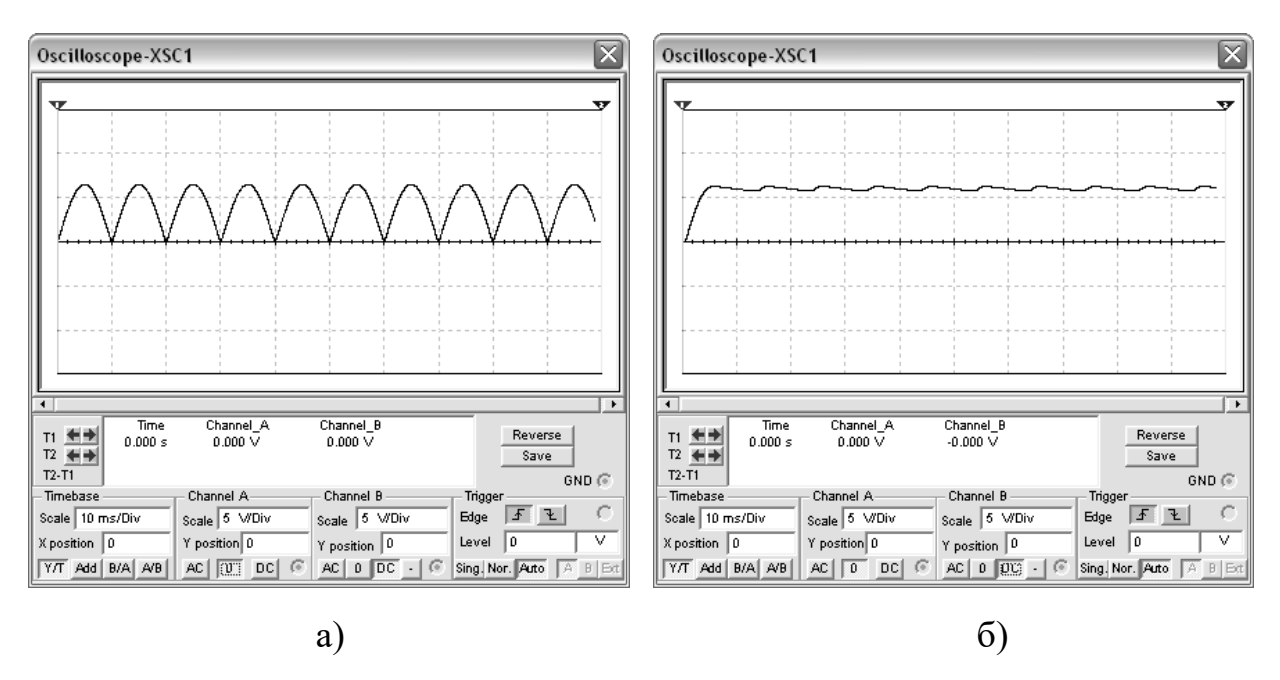

Рис. 24. Напряжение на выходе мостового выпрямителя без конденсатора С1 (а) и дополненного конденсатором С1 (б)

#### 3.10.7. Умножители напряжения

#### Принцип действия

Принцип действия схем с умножением напряжения основан на использовании процесса разряда нескольких конденсаторов, заряженных через выпрямитель, на одну нагрузку. Наиболее часто на практике используются схемы удвоения (рисунок 25) и утроения напряжения. Результаты моделирования схемы удвоения напряжения представлены на рисунке 26.

#### Работа схемы удвоения напряжения

Схема удвоения напряжения представляет собой соединение двух однополупериодных выпрямителей.

## Применение

Применяется при высоких напряжениях (до 1...2 кВ) и небольших токах нагрузки.

# Пульсации напряжения

Приближенная формула для коэффициента пульсаций совпадает с выражением (3). Пульсации на каждом конденсаторе схемы удвоения в 2 раза больше пульсаций на ее выходе.

#### 3.10.8. Задание на лабораторную работу

1. Исследовать однополупериодную схему выпрямления

1.1. Собрать схему (рисунок 26). Выпрямительный диод использовать из л/р №1. Трансформатор - «идеальный» (без потерь) TS POWER VIRTUAL из набора Basic.

1.2. Наблюдать на экране осциллографа сигналы на входе и выходе выпрямителя.

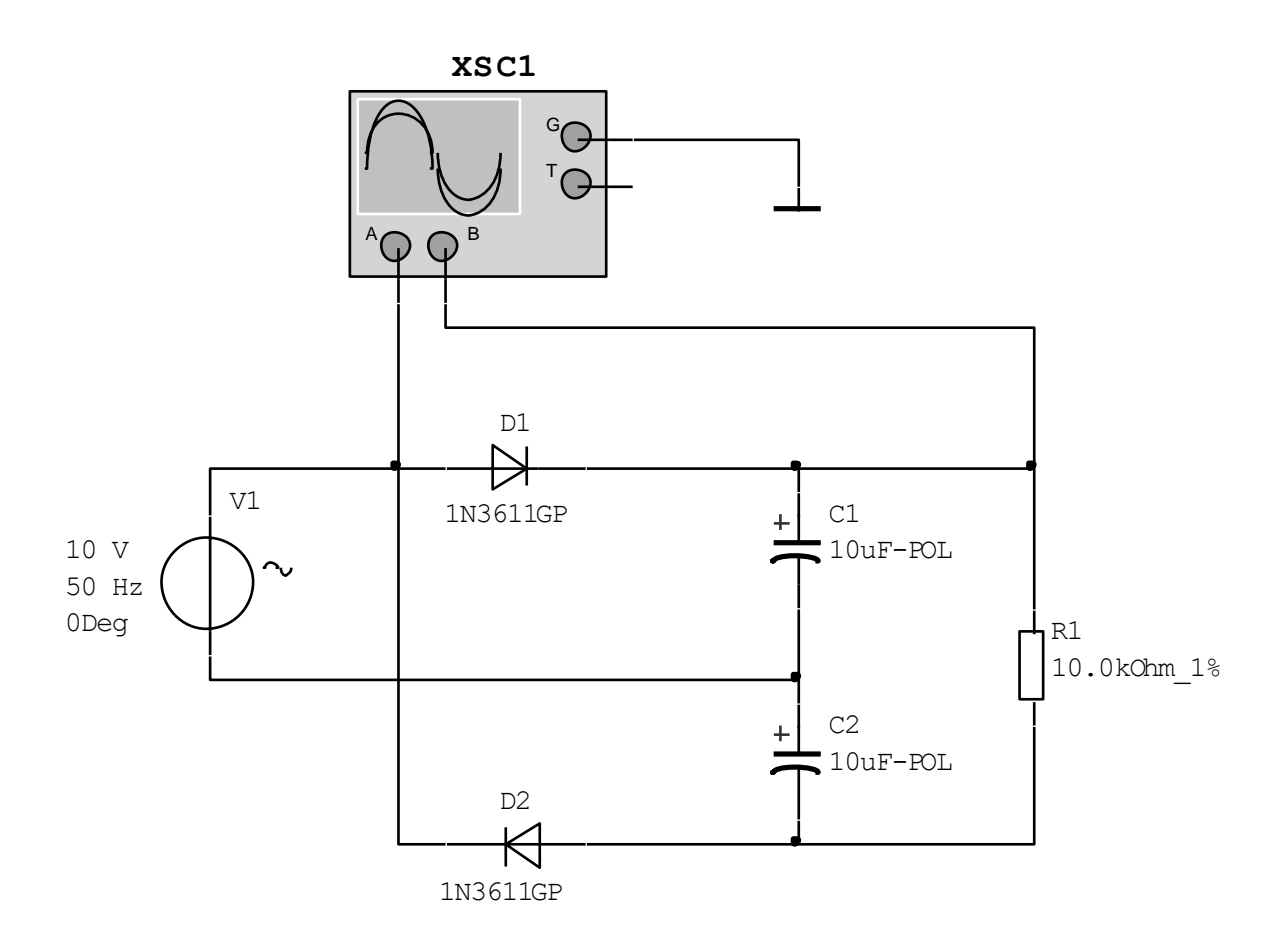

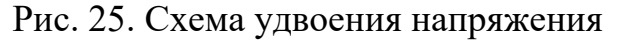

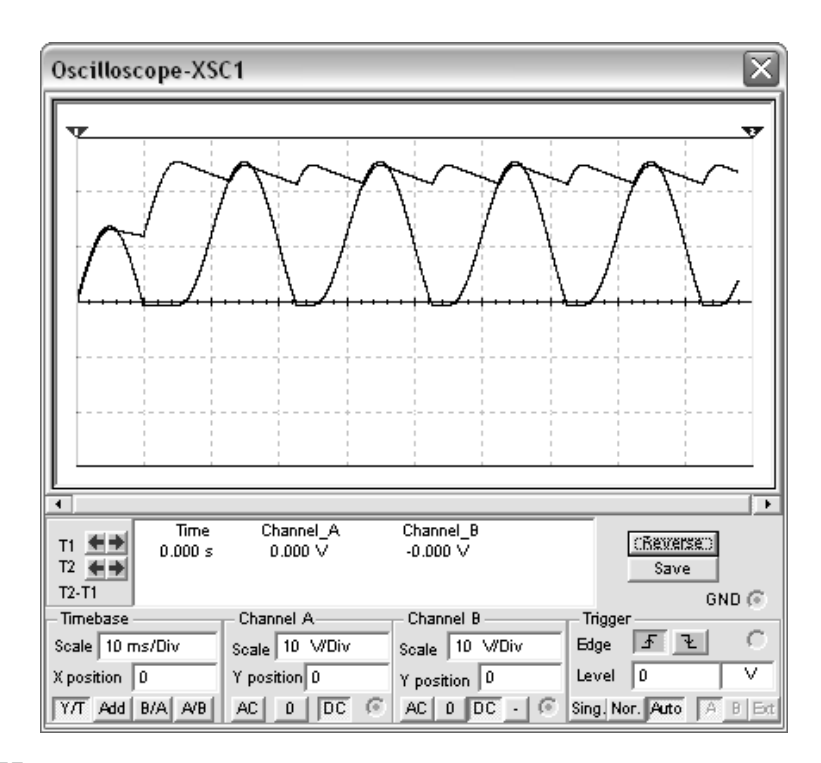

Рис. 26. Напряжение на входе и выходе схемы удвоения напряжения

1.3. Добавить в схему конденсатор С1 (рисунок 28). Наблюдать на экране осциллографа сигналы на входе и выходе выпрямителя.

1.4. Определить по осциллографу амплитуду пульсаций на выходе выпрямителя. При измерениях использовать органы управления осциллографом (AC/DC, Scale, Y position) для каналов А и В.

1.5. Рассчитать экспериментальный и теоретический (3) коэффициенты пульсаций. Сравнить значения.

1.6. Вставить в отчет (документ Word) копии экранов осциллографа в момент измерения пульсаций на выходе выпрямителя и расчеты коэффициентов пульсаций.

1.7. Исследовать зависимость коэффициентов пульсаций от емкости фильтрующего конденсатора, увеличив его значения в 2, 5 и 10 раз.

1.8. Исследовать зависимость коэффициентов пульсаций от сопротивления нагрузки, увеличив его значения в 2, 5 и 10 раз.

2. Иcследовать двухполупериодную схему выпрямления

2.1. Собрать схемы (рис. 8 и 10)

2.2. Повторить эксперименты 1.2.-1.8. для двухполупериодного выпрямления. При расчетах использовать выражение (4).

3. Иcследовать мостовую схему выпрямления

3.1. Собрать схему (рис. 11).

3.2. Повторить эксперименты 1.2.-1.8. для мостового выпрямления.

4. Иcследовать схему удвоения напряжения.

4.1. Собрать схему (рис. 13).

4.2. Повторить эксперименты 1.2.-1.8. для удвоителя напряжения.

4.3. Определить экспериментальный коэффициент умножения напряжения.

|                 |    |    |     | $\boldsymbol{4}$ | 5   | $\mathbf{v}$ |     | 8   | 9   | 10  |
|-----------------|----|----|-----|------------------|-----|--------------|-----|-----|-----|-----|
| Амплитуда, В    | 10 | 10 | 20  | 20               | 10  | 10           |     |     | 20  | 20  |
| Частота, Гц     | 50 | 50 | 50  | 50               | 100 | 100          | 100 | 100 | 200 | 200 |
| <b>RH, кОм</b>  | 10 | 10 | 27  | 5,1              | 5,1 | 7,5          | 1,0 | 5,1 | 5,1 | 5,1 |
| $C$ , мк $\Phi$ | 10 | 22 | 3,3 | 10               | 10  | 22           | 22  | 7,5 | 10  | 5,1 |

Таблица 2. Задание на лабораторную работу

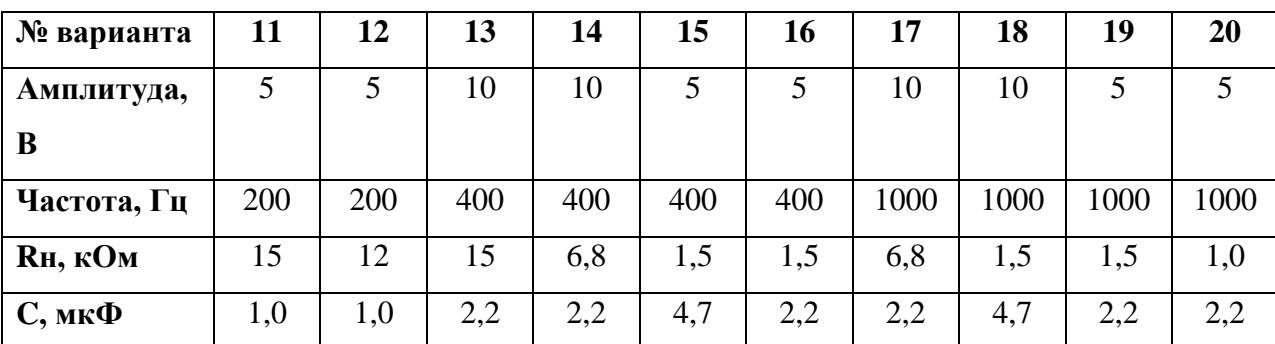

# **3.10.9. Контрольные вопросы**

- 1. Назначение и состав выпрямителей.
- 2. Требования к выпрямителям.
- 3. Основные схемы выпрямителей и их сравнение.
- 4. Состав и работа однополупериодной схемы выпрямления.

5. Достоинства и недостатки, применение однополупериодной схемы выпрямления.

- 6. Двухполупериодная схема выпрямления.
- 7. Мостовая схема выпрямления.
- 8. Умножители напряжения.

# **3.11. Лабораторная работа №3. Исследование стабилизаторов напряжения**

В большинстве случаев источники питания не могут самостоятельно обеспечить требуемую стабильность напряжения и тока. На практике находят применение параметрические, компенсационные и компенсационнопараметрические стабилизаторы. Наиболее часто используют параметрические стабилизаторы, работа которых основана на изменении параметров стабилизирующего элемента для компенсации влияния дестабилизирующих факторов.

## *Применение*

Стабилизаторы напряжения используются в источниках питания для стабилизации постоянного напряжения, а также в качестве источников опорного напряжения.

# *Принцип действия*

В стабилизаторах напряжения применяются элементы с нелинейной вольтамперной характеристикой, напряжение на которых мало зависит от протекающего через них тока. В качестве таких элементов используются полупроводниковые стабилитроны (диоды Зенера, Zener diodes).

При изменении входного напряжения ток через стабилитрон изменяется, что приводит к незначительным изменениям напряжения на стабилитроне и, следовательно, на нагрузке.

# **3.11.1. Однокаскадный стабилизатор напряжения**

## *Состав*

Схема однокаскадного стабилизатора напряжения приведена на рисунке 27. Он состоит из стабилитрона D1 и ограничивающего резистора R1. Для стабилизации напряжения используется обратная ветвь ВАХ стабилитрона.

Резистор R1 нужен для ограничения величины тока, протекающего через стабилитрон и исключения теплового пробоя p-n перехода.

Для исследования стабилизатора напряжения используется источник постоянного напряжения V1. Резистор R2 выступает в качестве нагрузки.

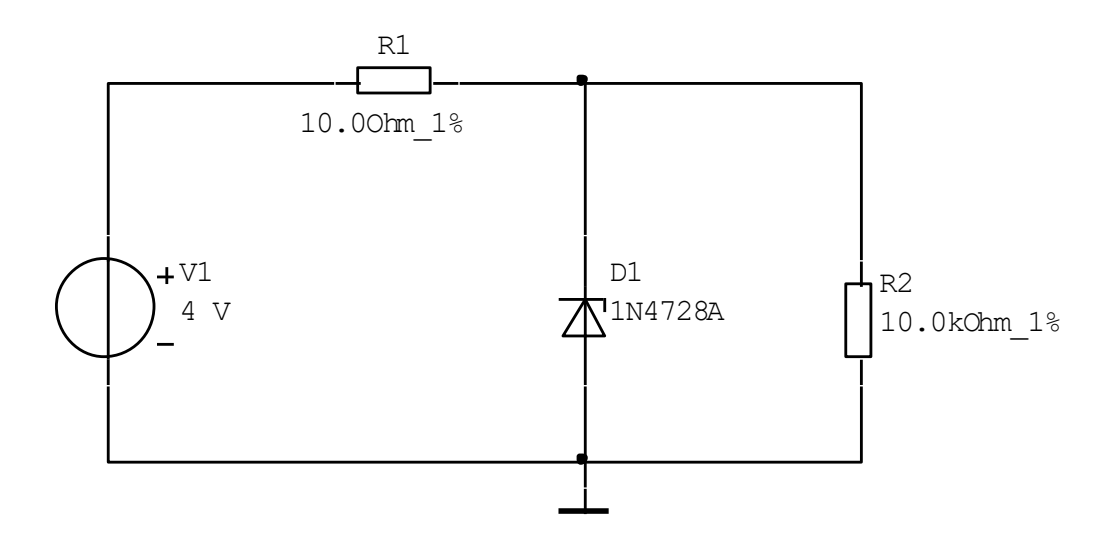

Рис. 27. Однокаскадный стабилизатор напряжения

# *Коэффициент стабилизации*

Коэффициент стабилизации определяется по приближенной формуле:

$$
K_{cm} = \frac{\Delta U_0 \cdot R_0}{\Delta U_i \cdot R_s},\tag{5}
$$

где:

- $\triangle$   $\Delta U_{o}$  изменение напряжения на стабилитроне;
- $\bullet$  R<sub>o</sub> сопротивление ограничивающего резистора;
- $\triangle U_i$  изменение питающего напряжения;
- $\bullet$  R<sub>s</sub> внутреннее динамическое сопротивление стабилитрона (на рабочем участке):

$$
R_s = \frac{dU_s}{dI_s} \tag{6}
$$

## *Достоинства и недостатки*

Недостатком полупроводниковых стабилитронов является зависимость их параметров от температуры. Изменение температуры приводит к сдвигу ВАХ и изменению величины падения напряжения на стабилитроне.

# *Температурный коэффициент напряжения*

Падение напряжения на стабилитроне оценивается величиной температурного коэффициента напряжения (ТКН) стабилитрона. Он определяет отклонение выходного напряжения стабилизатора напряжения при изменении температуры. Установлено, что наибольшая температурная зависимость наблюдается для приборов с напряжением стабилизации Us > 5,5 В.

# **3.11.2. Однокаскадный стабилизатор напряжения c термокомпенсацией**

Температурная компенсация в этом случае может быть достигнута включением последовательно со стабилитроном диодов в прямом направлении (D2 и D3 на рис. 2*).*

Однако при этом возрастает внутреннее сопротивление стабилизатора напряжения за счет дифференциального сопротивления термокомпенсирующих диодов. Кроме того, термокомпенсирован-ный стабилизатор напряжения имеет пониженный коэффициент ста-

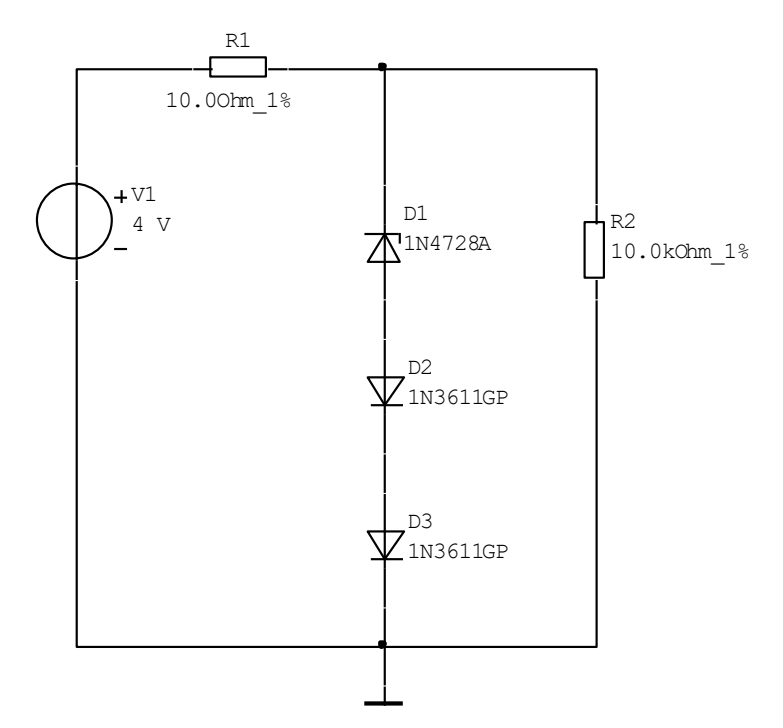

билизации. Для схемы Рис. 28. Однокаскадный стабилизатор напряжения с термокомпенсацией

стабилизации, изображенной на рис.16, он будет равен:

$$
K_{cm} = \frac{\Delta U_0 \cdot R_0}{\Delta U_i \cdot (R_s + R_s)}
$$
(7)

где *R<sup>s</sup> '* - суммарное динамическое сопротивление термокомпенсирующих диодов D2, D3.

# **3.11.3. Двухкаскадный стабилизатор напряжения**

Если требуется повышенная стабильность выходного напряжения, то применяются двухкаскадные схемы стабилизаторов (рисунок 29).

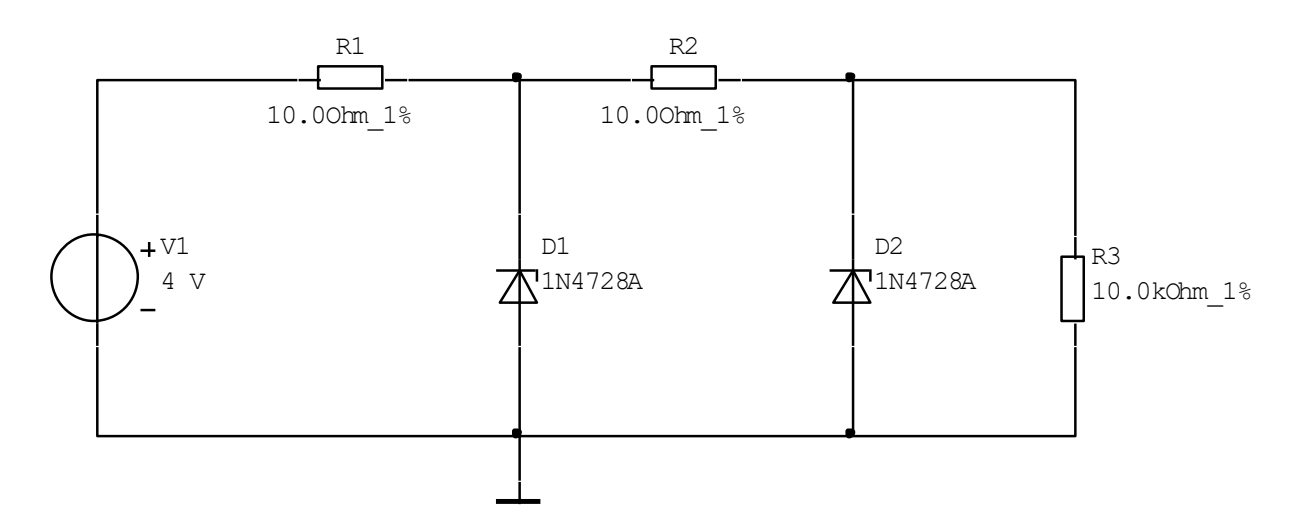

Рис. 29. Двухкаскадный стабилизатор напряжения

Предварительная стабилизация напряжения в двухкаскадном стабилизаторе напряжения с помощью элементов R1 и D1 позволяет получить достаточно высокий коэффициент стабилизации выходного напряжения, который равен:

$$
K_{cm} = \frac{\Delta U_0 \cdot R_1 \cdot R_2}{\Delta U_i \cdot R_s \cdot R_s}
$$
 (8)

где *R<sup>s</sup>* , *R<sup>s</sup> '* - внутренние динамические сопротивления стабилитронов.

#### **3.11.4. Мостовые стабилизаторы напряжения**

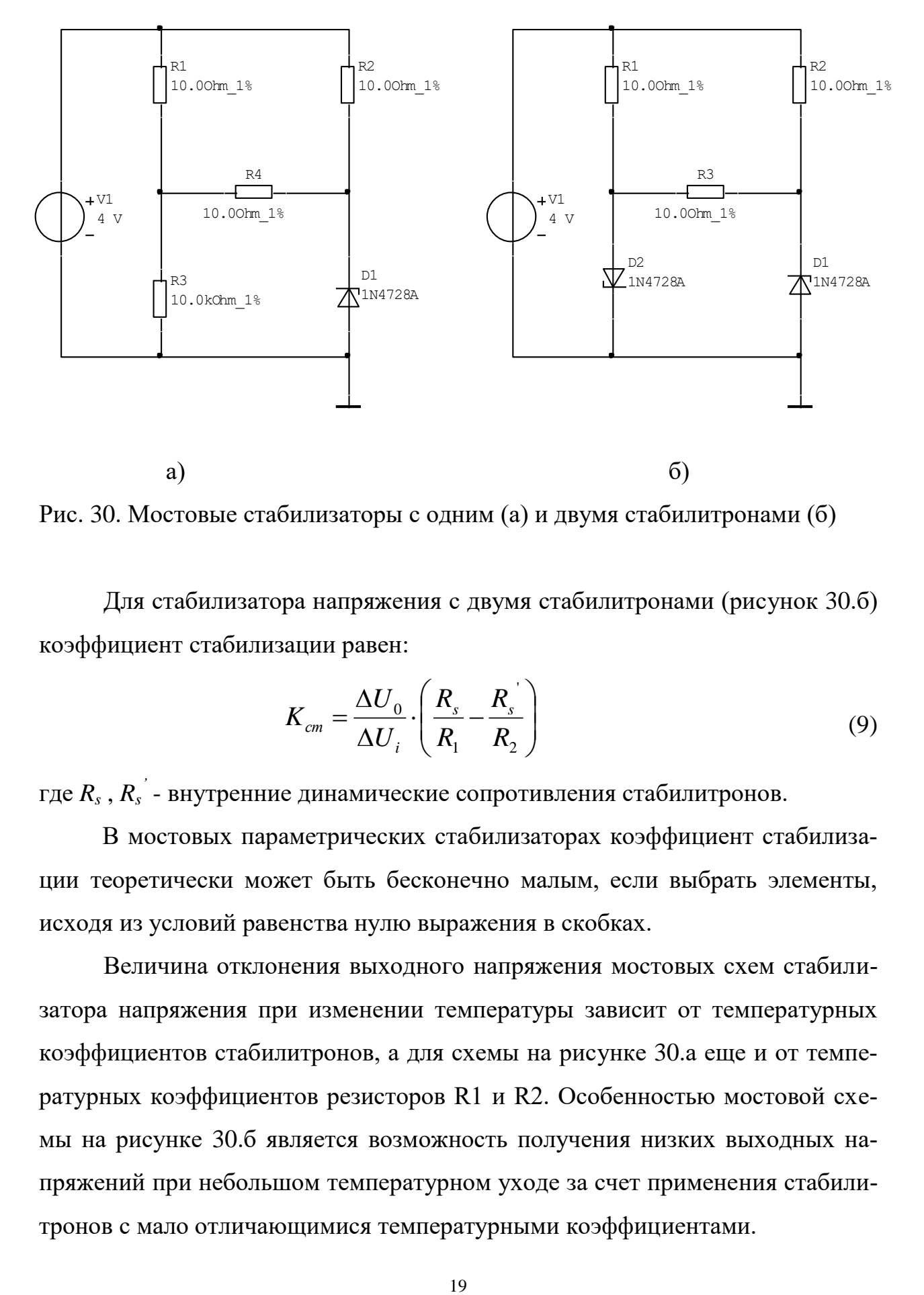

Рис. 30. Мостовые стабилизаторы с одним (а) и двумя стабилитронами (б)

Для стабилизатора напряжения с двумя стабилитронами (рисунок 30.б) коэффициент стабилизации равен:

$$
K_{cm} = \frac{\Delta U_0}{\Delta U_i} \cdot \left(\frac{R_s}{R_1} - \frac{R_s}{R_2}\right) \tag{9}
$$

где *R<sup>s</sup>* , *R<sup>s</sup> '* - внутренние динамические сопротивления стабилитронов.

В мостовых параметрических стабилизаторах коэффициент стабилизации теоретически может быть бесконечно малым, если выбрать элементы, исходя из условий равенства нулю выражения в скобках.

Величина отклонения выходного напряжения мостовых схем стабилизатора напряжения при изменении температуры зависит от температурных коэффициентов стабилитронов, а для схемы на рисунке 30.а еще и от температурных коэффициентов резисторов R1 и R2. Особенностью мостовой схемы на рисунке 30.б является возможность получения низких выходных напряжений при небольшом температурном уходе за счет применения стабилитронов с мало отличающимися температурными коэффициентами.

Следует отметить, что относительно высокая стабильность выходного напряжения в стабилизаторах напряжения на рисунках 29 и 30 достигается за счет значительного ухудшения КПД по сравнению со схемами на рисунках 27 и 28.

# **3.11.5. Задание на лабораторную работу**

- 1. Исследовать однокаскадный стабилизатор напряжения без термокомпенсации
	- 1.1.Собрать схему (рисунок 27). Добавить источник переменного напряжения 1В, 100 Гц. Добавить приборы для измерения тока и напряжения на стабилитроне (удобнее всего воспользоваться элементами AMMETER и VOLTMETER из набора Indicators).
	- 1.2.Изменять напряжение источника постоянного напряжения и измерять напряжение и ток стабилитрона. Измерения проводить до тех пор, пока ток стабилитрона не начнет резко расти.
	- 1.3.Построить вольтамперную характеристику стабилитрона (обратную ветвь).
	- 1.4.Для анализа сигналов на входе и выходе выпрямителя установить осциллограф. Подать входной сигнал на канал А, выходной – на канал В.
	- 1.5.Наблюдать на экране осциллографа сигналы на входе и выходе выпрямителя.
	- 1.6.Рассчитать коэффициент стабилизации.
	- 1.7.Измерить напряжение пульсаций на выходе схемы, меняя напряжение постоянного источника питания последовательно от 1 до 10 В. Построить график Uд(Uп).
	- 1.8.Создать отчет (документ Word, Exel). В отчет занести результаты измерений, графики, расчеты.
- 2. Исследовать однокаскадный стабилизатор напряжения с термокомпенсацией (рисунок 28). Исследование проводить аналогично пунктам 1.1 – 1.8. Диоды использовать из л/р №1.
- 3. Исследовать двухкаскадный стабилизатор напряжения (рисунок 29).
- 4. Исследовать мостовой стабилизатор напряжения с одним стабилитроном (рисунок 30.а).
- 5. Исследовать мостовой стабилизатор напряжения с двумя стабилитронами (рисунок30.б).

Таблица 3. Задание на лабораторную работу

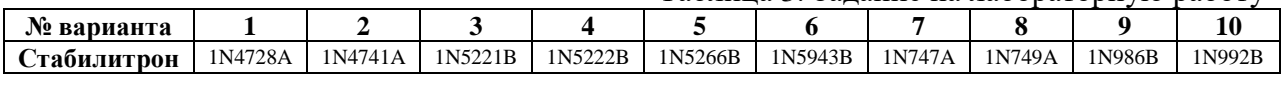

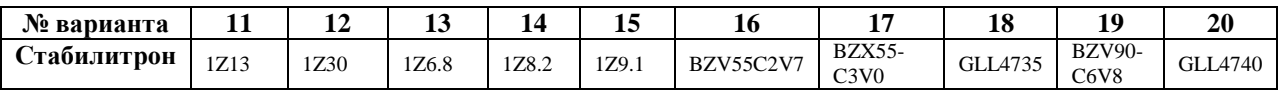

# **3.11.6. Контрольные вопросы**

- 1. Основной принцип действия стабилитронов и их применение.
- 2. Положение рабочего участка стабилитрона.
- 3. Однокаскадный стабилизатор напряжения.
- 4. Смысл термокомпенсации.
- 5. Сравнение различных схем стабилизации напряжения.

# 3.12. Лабораторная работа №4. Исследование сглаживающих фильтров

## **Назначение**

Напряжения и токи на выходе схем выпрямления имеют пульсирующий характер. Допустимые пульсации на выходе источников питания зависят от характера нагрузки и могут составлять от тысячных долей процента (первые каскады микрофонных усилителей) до единиц и десятков процентов (исполнительные устройства).

Переменные составляющие выпрямленного напряжения и тока существенно ухудшают качественные показатели питаемых устройств, поэтому для их уменьшения применяют *сглаживающие фильтры*, включенные между схемой выпрямления и нагрузкой.

## Коэффициент сглаживания

Способность уменьшения пульсаций сглаживающего фильтра оценивается коэффициентом сглаживания, который представляет собой отношение коэффициентов пульсаций на входе и выходе фильтра:

$$
K_{CTJ} = \frac{K_{\Pi \_BX}}{K_{\Pi \_ BbIX}}\tag{10}
$$

Кроме обеспечения высокого коэффициента сглаживания, фильтры не должны влиять на работу источника питания (а значит, и питаемого устройства), обладая при этом высокой эффективностью при минимальных габаритах, массе, стоимости.

# 3.12.1. Простейшие сглаживающие фильтры

#### Принцип действия

Простейшими сглаживающими фильтрами являются индуктивный и емкостной фильтры. В первом случае последовательно с нагрузкой включается дроссель, во втором - параллельно нагрузке включается конденсатор. Принцип действия этих фильтров основан на различии сопротивления для частотных составляющих выпрямляемого тока.

# Емкостной фильтр

Для работы выпрямителей принципиальное значение имеет характер фильтра, включенного на выходе выпрямителя. Выпрямители, нагруженные на емкостной фильтр, используются в широком диапазоне выпрямленных напряжений и мощностей. Трансформаторы этих выпрямителей должны иметь большую мощность, чем выпрямители с индуктивным фильтром.

К недостаткам выпрямителей с емкостным фильтром относится большая амплитуда тока через выпрямительный диод в момент включения источника.

#### Индуктивный фильтр

Выпрямители с индуктивным фильтром применяются в широком диапазоне выпрямленных напряжений при мощностях от десятков ватт до нескольких киловатт и при токах свыше 1 А. Такие выпрямители имеют меньшее внутреннее сопротивление по сравнению с выпрямителями с емкостным фильтром, что уменьшает зависимость выпрямленного напряжения от тока нагрузки. Применение индуктивного фильтра ограничивает импульс тока через диод.

Недостатком выпрямителей с таким фильтром являются перенапряжения, возникающие при включении, что представляет опасность для элементов самого выпрямителя и его нагрузки.

# 3.12.2. Сложные сглаживающие фильтры

Сложные сглаживающие фильтры строятся на основе простейших, образуя однозвенные и многозвенные фильтры.

## 3.12.3. Г-образный индуктивно-емкостный (LC) фильтр

# Применение

Г-образный индуктивно-емкостный (LC) фильтр (рисунок 31) применяется в источниках средней и большой мощности вследствие того, что паде-

ние напряжения на фильтре можно сделать сравнительно малым и тем самым обеспечить более высокий КПД.

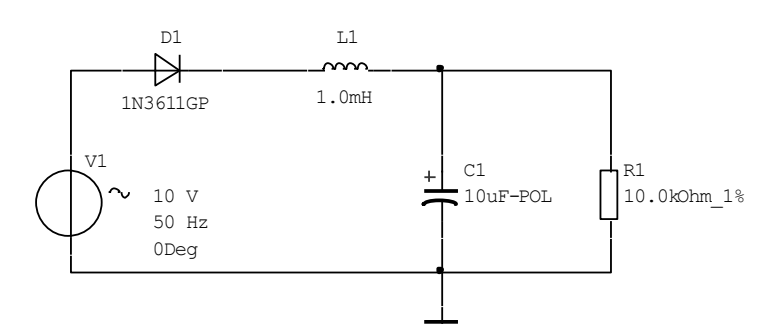

Рис. 31. Индуктивно-емкостный фильтр

# **Недостатки**

• сравнительно большие размеры и вес;

дроссель фильтра является источником помех, создаваемых магнитным полем рассеяния;

• дроссель фильтра иногда является причиной сложных переходных процессов, приводящих к искажениям в работе устройств (усилителя, передатчика и т.п.);

• фильтр не устраняет медленных изменений питающих напряжений.

# Выбор номиналов элементов

Произведение LC (Гн\*мкФ) зависит от необходимого коэффициента сглаживания фильтра  $K_{CUT}$  и определяется по приближенной формуле:

$$
LC = 25000(K_{CTJ} + 1)/(mF_c^2), \qquad (11)
$$

гле:

•  $F_c$  — частота выпрямляемого тока (Гц);

 $\bullet$  *m* - количество фаз (для однополупериодной схемы выпрямления m=1, для двухполупериодной, мостовой и параллельной схемы удвоения напряжения  $m=2$ ).

Величины L и С должны быть выбраны так, чтобы выполнялось условие:

$$
2\pi m F_c L > 1/(2m\pi F_c C) \tag{12}
$$

Если произведение LC больше 200...250, то фильтр следует делать двухзвенным, причем второе звено можно выполнить по схеме RC-фильтра.

#### **3.12.4. Г-образный реостатно-емкостный (RC) фильтр**

# *Применение*

сглаживания.

Г-образный реостатно-емкостный фильтр (рисунок 32) целесообразно применять при малых выпрямленных токах (менее 15... 20 мА) и небольших значениях коэффициента

Такой фильтр является достаточно дешевым, имеет малые размеры и вес.

Их применяют в качестве элементов развязки в цепях питания.

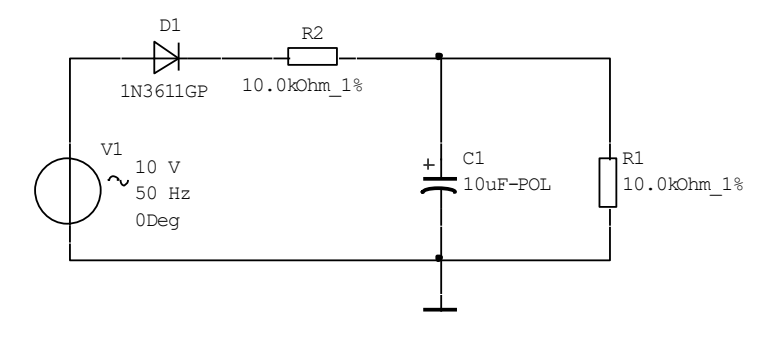

Рис. 32. Реостатно-емкостный фильтр

#### *Недостатки*

Малый КПД из-за большого падения выпрямленного напряжения на сопротивлении фильтра.

### *Выбор номиналов элементов*

Произведение RC (Ом\*мкФ) определяется по приближенной формуле:

$$
RC = 150000 \cdot K_{CFT} / (mF_c)
$$
 (13)

Сопротивление R выбирается из условия допустимого падения выпрямленного напряжения  $U_{\text{don}}$  на фильтре.

# 3.12.5. П-образный LC-фильтр

Схема П-образного LC-фильтра приведена на рисунке 33.

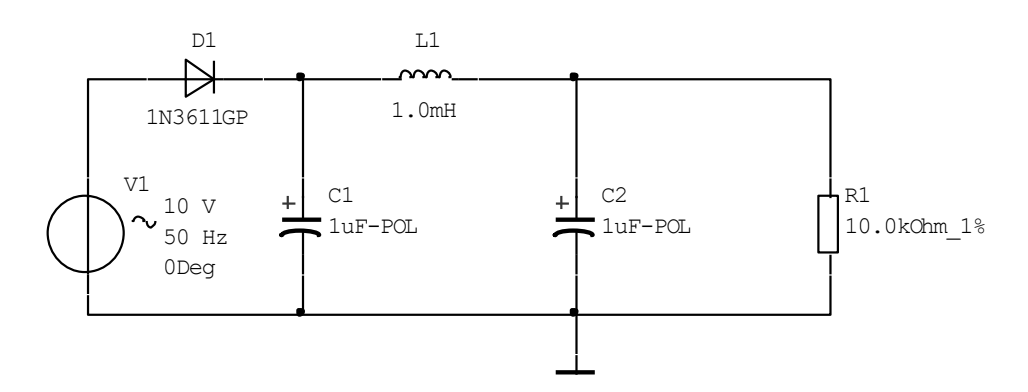

Рис. 33. П-образный LC-фильтр

# Принцип действия

Сглаживающее действие П-образного LC-фильтра можно упрощенно представить как совместное действие двух фильтров. Коэффициент сглаживания такого фильтра равен произведению коэффициентов сглаживания звеньев:

$$
K_{CTJ\_II} = K_{CTJ\_C} \cdot K_{CTJ\_I} \tag{14}
$$

## **Недостатки**

- громоздкость и дороговизна дросселя;
- зависимость коэффициента сглаживания от тока нагрузки;  $\bullet$
- наличие переходных процессов;
- излучение фильтром электромагнитных помех.

#### **3.12.6. Электронные сглаживающие фильтры**

От недостатков, присущих вышеперечисленным фильтрам, свободны э*лектронные сглаживающие фильтры*, включенные по принципу LCфильтров, но с заменой одного из реактивных сопротивлений нелинейным элементом – транзистором. С целью уменьшения габаритов фильтра целесообразно использовать нелинейный элемент в качестве дросселя.

## *Принцип действия*

Схема электронного сглаживающего фильтра приведена на рисунке 34. Нагрузка включена в цепь коллектора. Роль индуктивности выполняет транзистор, ток коллектора которого практически не зависит от напряжения на коллекторе и определяется, в основном, током эмиттера.

Принцип действия фильтра основан на том, что для переменной составляющей пульсирующего тока транзистор представляет сравнительно большое сопротивление, а для постоянного тока его сопротивление намного меньше. Цепочка R1, С1 обеспечивает постоянство тока эмиттера при кратковременных изменениях тока нагрузки и должна иметь большую постоянную времени. Сопротивлением R2 устанавливается режим транзистора по постоянному току.

При поддержании постоянным тока эмиттера, любое изменение напряжения на входе и выходе схемы приведет лишь к перемещению рабочей точки на характеристике, не вызывая при этом изменения тока коллектора.

Таким образом, при наличии на входе фильтра пульсирующего напряжения напряжение на его выходе будет практически постоянным.

## *Применение*

Применение транзисторных фильтров целесообразно при значительных токах нагрузки и малом значении выпрямленного напряжения.

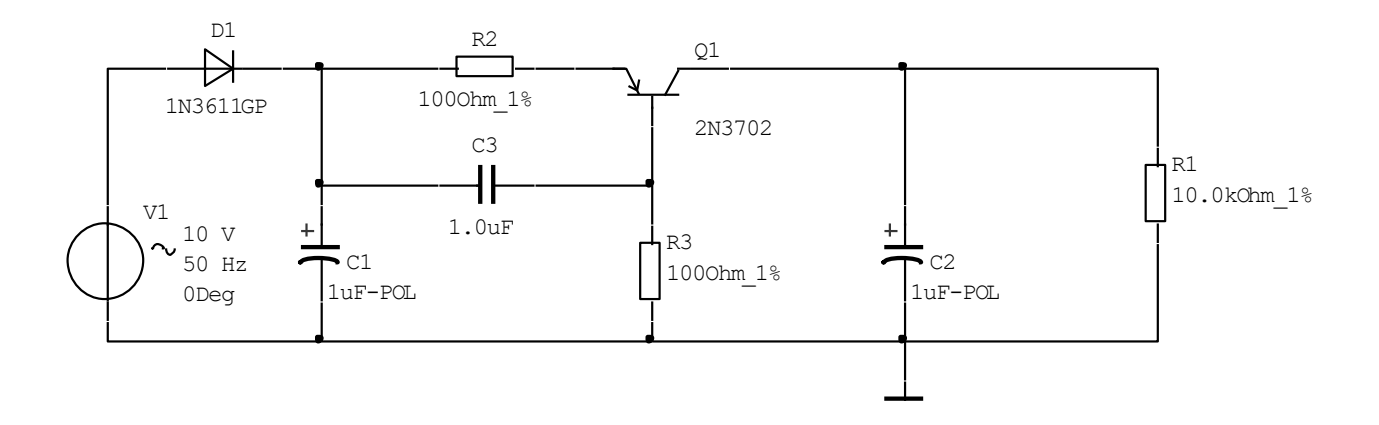

Рис. 34. Электронный сглаживающий фильтр

# *Недостатки*

- температурная зависимость режима работы;
- необходимость защиты от перегрузок по току и напряжению.

## *Выбор элементов*

Транзистор выбирается так, чтобы ток нагрузки фильтра был не менее, чем в 2 раза меньше максимального допустимого тока коллектора.

Наибольшее напряжение между коллектором и эмиттером, которое может возникнуть в момент включения выпрямителя, не должно превышать максимально допустимого напряжения на коллекторе.

Мощность рассеяния на транзисторе также не должна превышать максимально допустимой.

Сопротивление резистора R1 выбирается в пределах 80... 100 Ом, R2 — порядка десятков кОм. Емкость конденсатора

$$
C_3 > \frac{1}{2mF_cR_1}
$$
\n<sup>(15)</sup>

# **3.12.7. Задание на лабораторную работу**

- 1. Исследовать индуктивно-емкостный (LC) фильтр
	- 1.1.Собрать схему (рисунок 31). Выпрямительный диод использовать из л/р №1. Амплитуда и частота источника напряжения и номинал сопротивления нагрузки указаны в таблице.
	- 1.2.Номиналы индуктивности L1 и емкости С1 выбрать исходя из условий (11) и (12).
	- 1.3.Наблюдать на экране осциллографа сигналы на выходе фильтра.
	- 1.4.Определить по осциллографу амплитуду пульсаций на выходе фильтра (по окончании переходных процессов в установившемся режиме!). При измерениях использовать органы управления осциллографом (AC/DC, Scale, Y position) для каналов А и В.
	- 1.5.Рассчитать экспериментальный коэффициент сглаживания и сравнить его с заданным.
	- 1.6.Вставить в отчет (документ Word) копии экранов осциллографа в момент измерения пульсаций на выходе фильтра, расчеты номиналов L1 и C1, расчет экспериментального коэффициента сглаживания.
- 2. Исследовать реостатно-емкостный (RC) фильтр
	- 2.1.Собрать схему (рисунок 32).
	- 2.2.Номиналы резистора R1 и емкости С1 выбрать исходя из условия (13).
	- 2.3.Наблюдать на экране осциллографа сигналы на выходе фильтра.
	- 2.4.Определить по осциллографу амплитуду (или размах) пульсаций на выходе фильтра (по окончании переходных процессов в установившемся режиме!).
	- 2.5.Рассчитать экспериментальный коэффициент сглаживания и сравнить его с заданным.
	- 2.6.Вставить в отчет (документ Word) копии экранов осциллографа в момент измерения пульсаций на выходе фильтра, расчеты номиналов R1 и C1, расчет экспериментального коэффициента сглаживания.
- 3. Исследовать П-образный LC-фильтр
	- 3.1.Собрать схему (рисунок 33).
	- 3.2.Номиналы индуктивности L1 и емкости С1 взять из расчетов п. 1.2. Номинал емкости С2 взять такой же, как у С1.
	- 3.3.Наблюдать на экране осциллографа сигналы на выходе фильтра.
	- 3.4.Определить по осциллографу амплитуду (или размах) пульсаций на выходе фильтра.
	- 3.5.Вставить в отчет (документ Word) копии экранов осциллографа в момент измерения пульсаций на выходе фильтра, расчет экспериментального коэффициента сглаживания.
- 4. Исследовать электронный сглаживающий фильтр
	- 4.1.Собрать схему (рисунок 34).
	- 4.2.Номиналы емкостей С1 и С2 взять из п. 3.2. Номиналы резисторов R1 и R2, емкости С3 выбрать исходя из условий (15). Транзистор 2N3702.
	- 4.3.Наблюдать на экране осциллографа сигналы на выходе фильтра.
	- 4.4.Определить по осциллографу амплитуду (или размах) пульсаций на выходе фильтра.
	- 4.5.Рассчитать экспериментальный коэффициент сглаживания.
	- 4.6.Вставить в отчет (документ Word) копии экранов осциллографа в момент измерения пульсаций на выходе фильтра и расчет экспериментального коэффициента сглаживания.

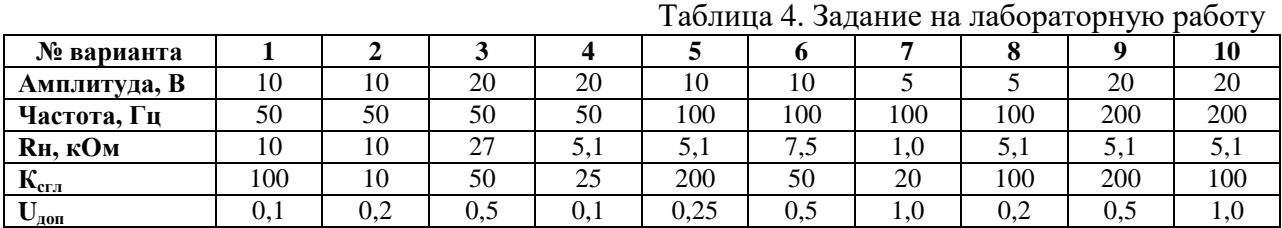

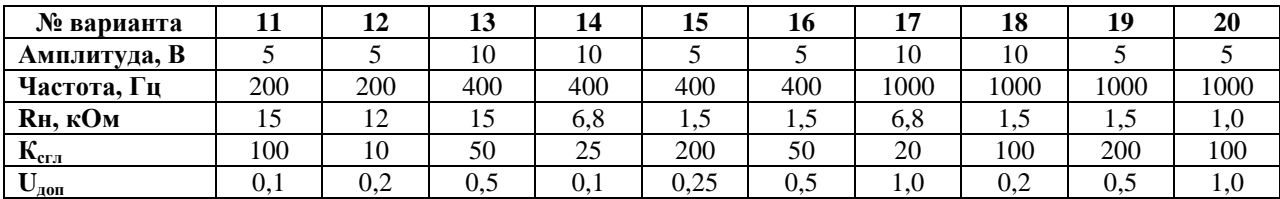

# **3.12.8. Контрольные вопросы**

- 1. Назначение сглаживающих фильтров.
- 2. Коэффициенты пульсаций и сглаживания.
- 3. Определение экспериментального коэффициента пульсаций.
- 4. Определение экспериментального коэффициента сглаживания.
- 5. Емкостной и индуктивный фильтры.
- 6. Г-образный индуктивно-емкостный (LC) фильтр. Его недостатки и применение.
- 7. Г-образный реостатно-емкостный фильтр. Его недостатки и применение.
- 8. П-образный LC фильтр.
- 9. Электронные сглаживающие фильтры.

**3.13. Лабораторная работа № 5. Исследование биполярных транзисторов**

#### **3.13.1. Схемы включения биполярных транзисторов**

Различают три схемы включения биполярных транзисторов (рисунок 35):

- с общей базой (ОБ)
- с общим эмиттером (ОЭ)
- с общим коллектором (ОК).

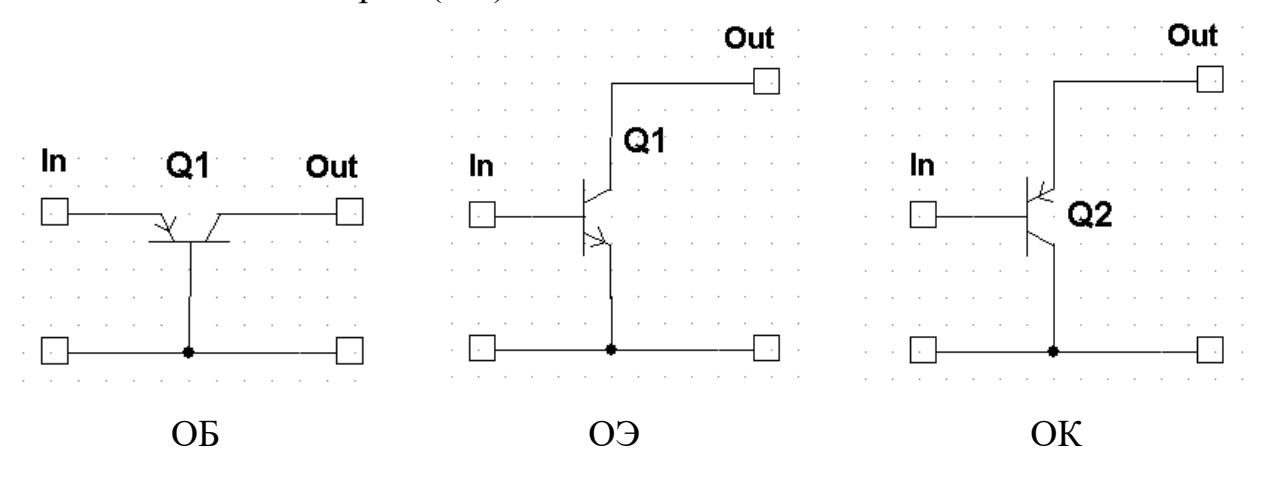

Рис. 35. Основные схемы включения транзисторов

# **3.13.2. Характеристики биполярных транзисторов**

На практике чаще всего используются два семейства ВАХ транзисторов - входные и выходные.

Входные характеристики определяют зависимость входного тока (базы или эмиттера, в зависимости от способа включения транзистора) от входного напряжения при фиксированных значениях выходного напряжения.

Выходные характеристики определяют зависимость выходного тока от выходного напряжения при фиксированных значениях входного тока (базы или эмиттера, в зависимости от способа включения транзистора).

Входные и выходные характеристики транзисторов используются для расчета цепей смещения и стабилизации режима, расчета конечных состояний ключевых схем (режима отсечки, насыщения).

#### *Входные характеристики*

Входные характеристики имеют вид, аналогичный характеристикам диодов: ток экспоненциально возрастает с увеличением входного напряжения. При повышении и понижении температуры входные характеристики смещаются в сторону меньших и больших входных напряжений соответственно.

## *Выходные характеристики*

Особенностью выходных характеристик транзистора, включенного по схеме с ОБ, является слабая зависимость тока коллектора от напряжения коллектор-база Uкб. При больших напряжениях Uкб происходит пробой коллекторного перехода. При увеличении температуры выходные характеристики смещаются в сторону больших токов из-за увеличения обратного тока Iко. У транзистора, включенного по схеме с ОЭ, ток коллектора более сильно зависит от напряжения коллектор-эмиттер. Резкое возрастание тока коллектора начинается при меньшем коллекторном напряжении, чем для включения транзистора по схеме с ОБ. При повышении температуры выходные характеристики значительно смещаются в сторону больших токов, их наклон сильно увеличивается.

#### **3.13.3. Исследование ВАХ биполярных транзисторов**

Схема для исследования ВАХ транзистора p-n-p типа в схеме с ОБ показана на рисунке 36.

Семейство входных ВАХ Ie=f(Ueb) снимается при фиксированных значениях Ukb путем изменения тока Ie и измерения Ueb.

Семейство выходных ВАХ Ik=f(Ukb) снимается при фиксированных значениях Ie, путем изменения напряжения Ukb и измерения Ik.

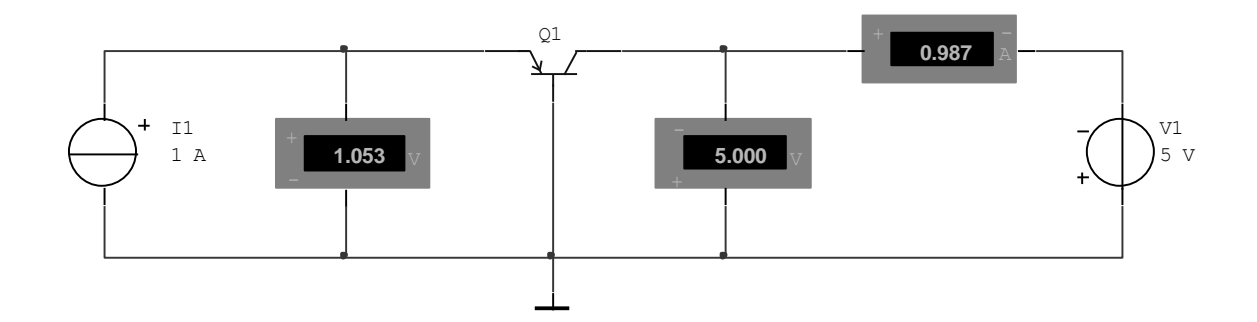

Рис. 36. Схема для исследования ВАХ биполярного транзистора (схема с ОБ)

# 3.13.4. Коэффициента передачи по току

Модуль коэффициента передачи по току | H21 э | = Iк/Ib и | H21 б | = Iк/Ie рассчитывается по показаниям амперметров.

# 3.13.5. Задание на лабораторную работу

1. С помощью схемы (рисунок 36) получить семейство входных характеристик транзистора при значениях Ukb от 0,5 до 10 В и семейство выходных характеристик при Ie от 1,5 до 10 мА. Для транзисторов n-p-n типа изменить полярность источников тока и напряжения.

2. Сохранить измеренные значения в таблице *Excel*. Построить характеристики.

3. Проверить справедливость утверждения, что при Ukb=3... 5 В влияние этого напряжения на входную характеристику ничтожно мало.

4. Изменить схему включения транзистора на схему с общим эмиттером и получить семейство выходных характеристик при 16 от 100 до 500 мкА

3. Рассчитать модуль коэффициента передачи тока для двух схем и сравнить полученные значения.

#### Таблица 5. Задание на лабораторную работу

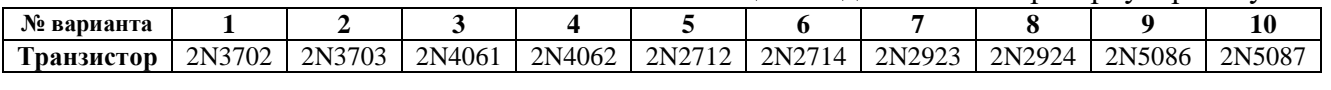

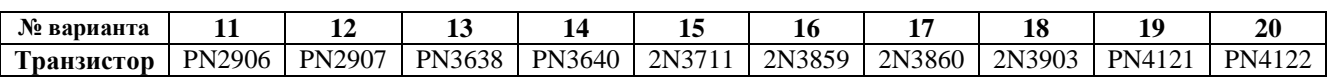

# **3.13.6. Контрольные вопросы**

- 1. Устройство и работа биполярного транзистора.
- 2. Схемы включения биполярных транзисторов.
- 3. Основные характеристики и параметры биполярных транзисторов.
- 4. Малосигнальные параметры транзисторов и параметры для больших сигналов.

5. Параметры предельных режимов биполярных транзисторов.

**3.14. Лабораторная работа № 6. Исследование транзисторных усилительных схем**

#### **3.14.1. Базовые усилительные каскады**

Основные схемы построения усилителей на биполярных транзисторах определяются возможными способами их включения: ОБ, ОЭ и ОК. Базовые схемы усилителей со вспомогательными элементами показаны на рисунке 37.

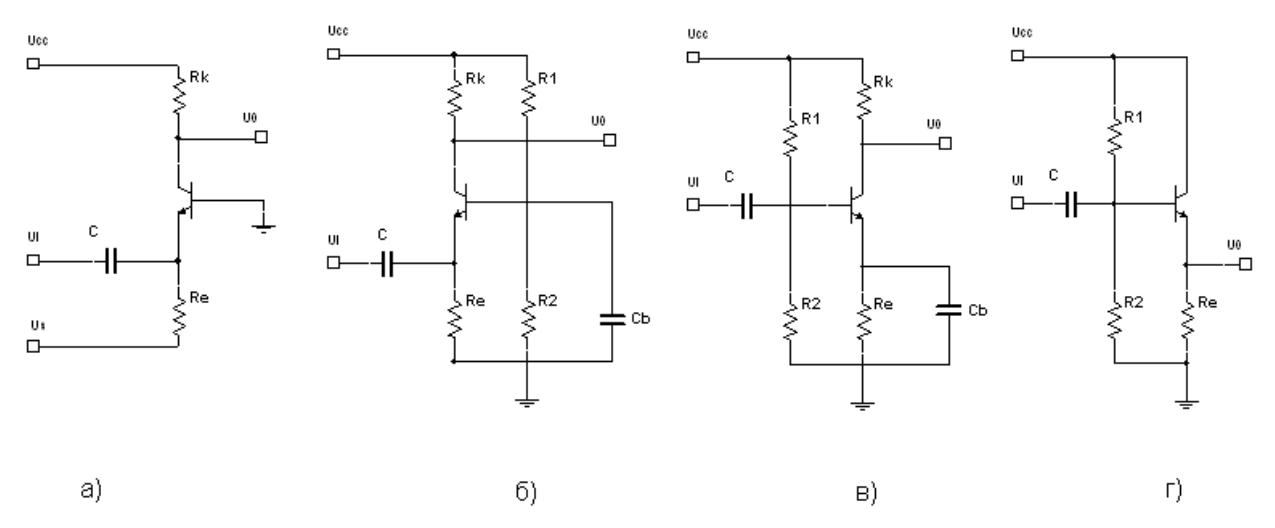

Рис. 37. Базовые усилительные каскады с ОБ (а, б), ОЭ (в) и ОК (г)

Здесь:

- Ucc напряжение питания;
- $\bullet$  Ui входное напряжение;
- **U**<sub>o</sub> выходное напряжение;
- Us напряжение источника смещения;
- $Rk -$  сопротивление коллекторной нагрузки;
- С разделительный конденсатор;
- Cb блокировочный конденсатор;
- $\bullet$  Re эмиттерное сопротивление;
- R1, R2 резисторы делителя, задающего режим каскада по постоянному току.

# **3.14.2. Усилительный каскад по схеме с ОБ**

Особенностью классической схемы каскада с ОБ (рисунок 37.а) является наличие отдельного источника смещения Us, с помощью которого задается режим транзистора по постоянному току, что достаточно неудобно. Поэтому на практике используется каскад с ОБ по схеме рисунок 37.б, в котором режим по постоянному току задается делителем на резисторах R1, R2, а по переменному току база соединена с "землей" через блокировочный конденсатор Сb.

## **3.14.3. Исследование усилительного каскада по схеме с ОЭ**

В схеме с ОЭ (рисунок 38) использованы функциональный генератор для моделирования входного сигнала и осциллограф для просмотра входного и выходного сигналов. Удобно использовать индикаторные вольтметры для контроля напряжений на электродах транзистора в статическом режиме.

# **3.14.4. Параметры усилительных каскадов**

Базовые усилительные каскады характеризуются входным Rвх и выходным Rвыx сопротивлениями, коэффициентом усиления тока Кi и напряжения Кu. Коэффициент усиления напряжения каскада с ОЭ рассчитывается по приближенной формуле Ku=Rk/Re (если Re не зашунтировано емкостью).

#### **3.14.5. Задание на лабораторную работу**

1. Исследовать схему усиления каскада с ОЭ

1.1. Собрать схему (рисунок 38). Транзистор берется тот же, что и в работе №5. Для транзисторов p-n-p типа изменить полярность источника напряжения. Амплитуда и частота входного сигнала берется из таблицы. Сохранить осциллограммы входных и выходных напряжений в документе Word.

1.2. Рассчитать теоретический и экспериментальный коэффициенты усиления по напряжению.

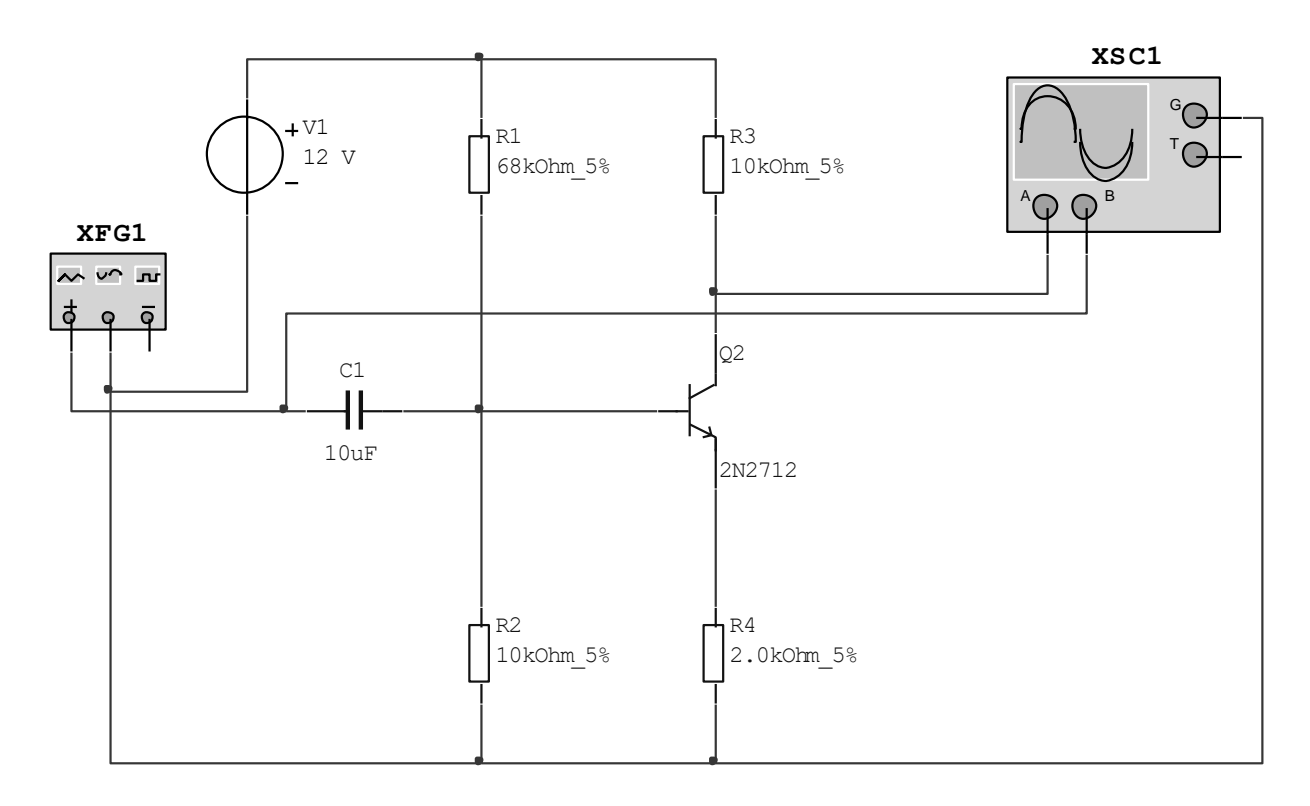

Рис. 38. Усилительный каскад по схеме с ОЭ

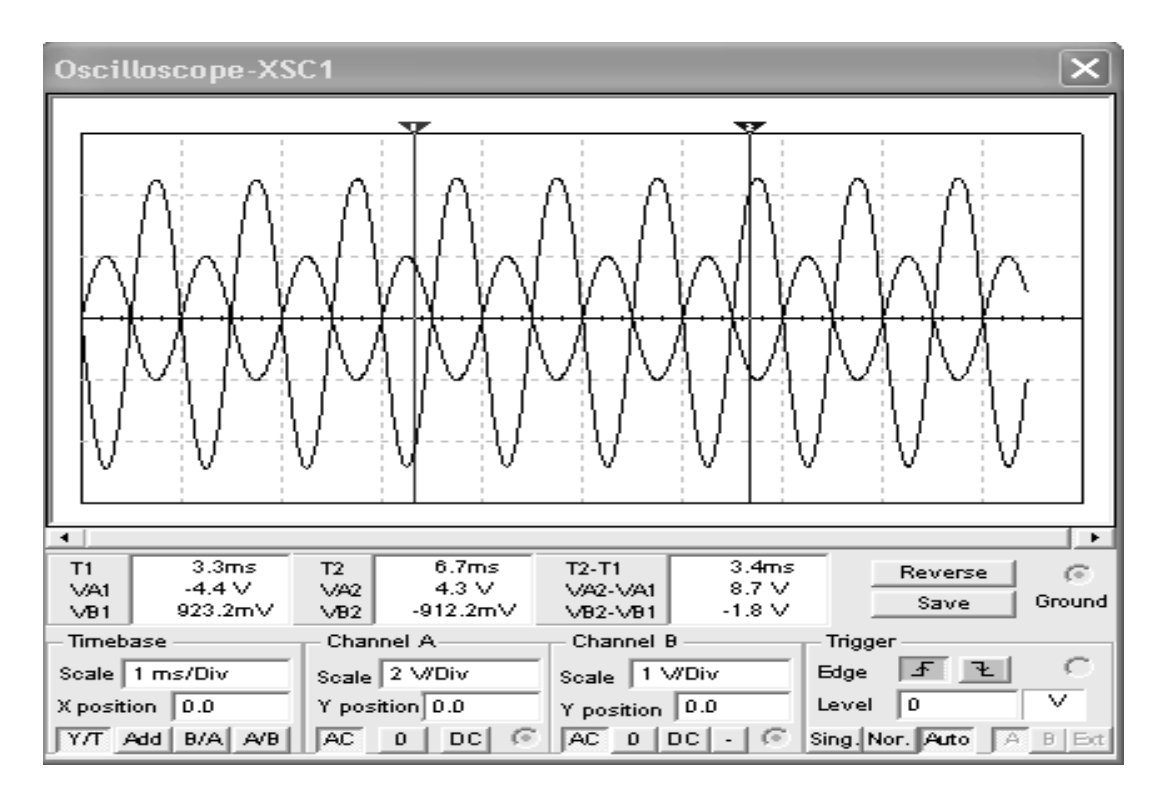

Рис. 39. Осциллограммы входного и выходного напряжений в схеме с ОЭ

1.3. Добавить в схему амперметры для измерения входного и выходного тока. Определить экспериментальный коэффициент усиления по току.

1.4. Увеличивать амплитуду входного сигнала до появления искажений. Сохранить осциллограммы входных и выходных напряжений в документе Word. Объяснить полученный результат.

1.5. Вернуться к значениям амплитуды входного сигнала из таблицы. Сместить рабочую точку усилительного каскада, изменяя номинал резистора R2 (в сторону увеличения и уменьшения) до появления искажений. Сохранить осциллограммы входных и выходных напряжений в документе Word. Объяснить полученный результат.

1.6. Добавить на график ВАХ транзистора (л/р №5) нагрузочные прямые, соответствующие исходному варианту и экспериментам из 1.4. Отметить на них рабочие точки из экспериментов 1.5.

1.7. Установить параллельно R4 блокировочный конденсатор Сб номиналом 1мкФ и проанализировать, к чему приводит соединение эмиттера по переменному току с "землей" через блокировочный конденсатор Сб.

2. Исследовать схему усиления каскада с ОК

2.1. Изменить схему (рисунок 38) так, чтобы получилась схема включения с ОК. Сохранить осциллограммы входных и выходных напряжений в документе Word. Объяснить полученный результат.

2.2. Определить экспериментальные коэффициенты усиления по напряжению и току.

Таблица 6. Задание на лабораторную работу

| № варианта | $\mathbf{I}$ | $\overline{2}$ |    | $\overline{4}$ | J   | n   |     | 8   | 9   | 10  |
|------------|--------------|----------------|----|----------------|-----|-----|-----|-----|-----|-----|
| Амплитуда, | 10           | 20             | 25 | 40             | 50  | 100 | 150 | 200 | 250 | 500 |
| MB         |              |                |    |                |     |     |     |     |     |     |
| Частота,   | ٮ            | 10             |    | <u>ี</u><br>∠  | 2,5 | ت   |     | ∠   | 2,5 | 4   |
| кГц        |              |                |    |                |     |     |     |     |     |     |

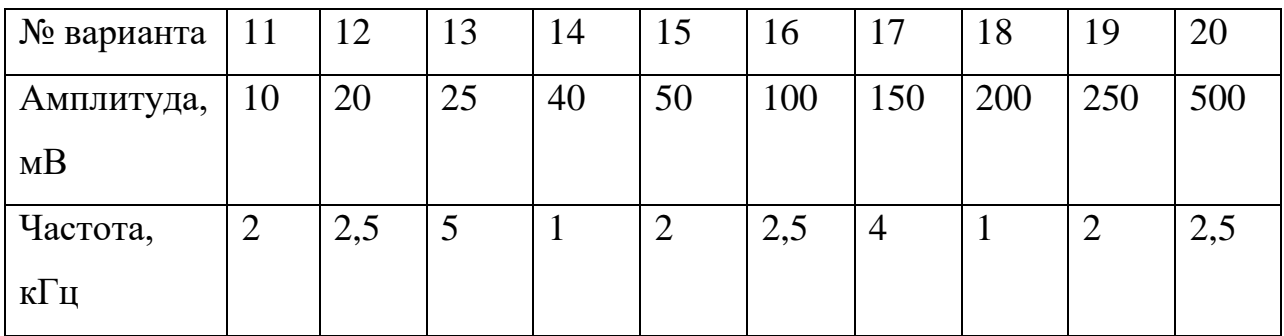

# **3.14.6. Контрольные вопросы**

1. Режимы работы транзистора в усилительных каскадах.

2. В каких схемах происходит, а в каких нет, усиление по току, напряжению, мощности?

# **3.15. Лабораторная работа № 7. Исследование транзисторных ключей**

Транзисторные ключи выполняются на биполярных или полевых транзисторах. Ключи на биполярных транзисторах делятся на насыщенные и ненасыщенные.

При анализе транзисторных ключей рассматривают два режима - статический и динамический. В статическом режиме анализируется закрытое и открытое состояние ключа.

#### **3.15.1. Закрытое состояние ключа**

В закрытом состоянии ключа на его входе присутствует низкий уровень напряжения (сигнал логического нуля), при котором оба перехода смещены в обратном направлении (режим отсечки). При этом коллекторный ток обусловлен только тепловым током.

При использовании ключа в логических интегральных схемах, в которых обычно применяются транзисторы типа n-р-n, запирающее напряжение положительно, и в этом случае имеет место только "условное" запирание транзистора, когда его эмиттерный переход смещен в прямом направлении; однако уровень действующего на его входе напряжения меньше порогового уровня, равного около 0.6 В, и коллекторный ток транзистора относительно мал, т. е. составляет лишь единицы процентов от тока открытого транзистора.

#### **3.15.2. Открытое состояние ключа**

В открытом состоянии ключа на его входе присутствует высокий уровень напряжения (сигнал логической единицы). При этом возможны два режима работы открытого транзистора — работа в линейной области выходной характеристики или в области насыщения.

В активной области эмиттерный переход смещен в прямом направлении, а коллекторный — в обратном, при этом для кремниевых транзисторов напряжение на эмиттерном переходе составляет около 0.7 В, и коллекторный ток практически линейно зависит от тока базы.

В области насыщения оба перехода транзистора смещены в прямом направлении и изменение тока базы не приводит к изменению коллекторного тока. Для кремниевых транзисторов ИС напряжение на смещенном в прямом направлении p-n переходе составляет около 0,8 В, для германиевых оно равно 0.2...0.4 В.

#### **3.15.3. Насыщение ключа**

Насыщение ключа достигается увеличением тока базы. Однако при некотором его значении, которое называется базовым током насыщения Iбн, дальнейший рост тока базы практически не приводит к росту коллекторного тока насыщения Iкн. При этом напряжение на коллекторе (с учетом коллекторной нагрузки) составляет несколько десятков или сотен милливольт (в ИС около 0.1...0.2 В).

Одной из важных характеристик ключа в режиме насыщения является параметр S - коэффициент насыщения, равный отношению Iкн/Iбн.

#### **3.15.4. Быстродействие ключей**

Быстродействие ключевого элемента определяется максимально допустимой частотой следования входных переключающих сигналов. Очевидно, что оно зависит от общей длительности переходного процесса, определяемой инерционностью транзистора и влиянием паразитных параметров (например, перезарядом паразитных емкостей в процессе переключения). Часто для характеристики быстродействия ключевого (логического) элемента используется среднее время задержки сигнала при его передаче через элемент. При конечной длительности фронта входного сигнала задержки включения и вы-

ключения отсчитываются на 10- или 50-процентных уровнях входного и выходного сигналов.

## **3.15.5. Элементы связи**

Взаимодействие ключей друг с другом осуществляется через элементы связи. Если уровень напряжения на выходе первого ключа высокий, то на входе другого ключа должен быть уровень, при котором второй ключ открывается и работает в заданном режиме, и, наоборот, если первый ключ открыт, то на входе второго ключа должен быть достаточно низкий уровень, при котором второй ключ закрыт. Цепь связи оказывает существенное влияние на переходные процессы, возникающие при переключении, и, следовательно, на быстродействие ключей.

Используемые в ключевых устройствах элементы связи показаны на рисунке 40.

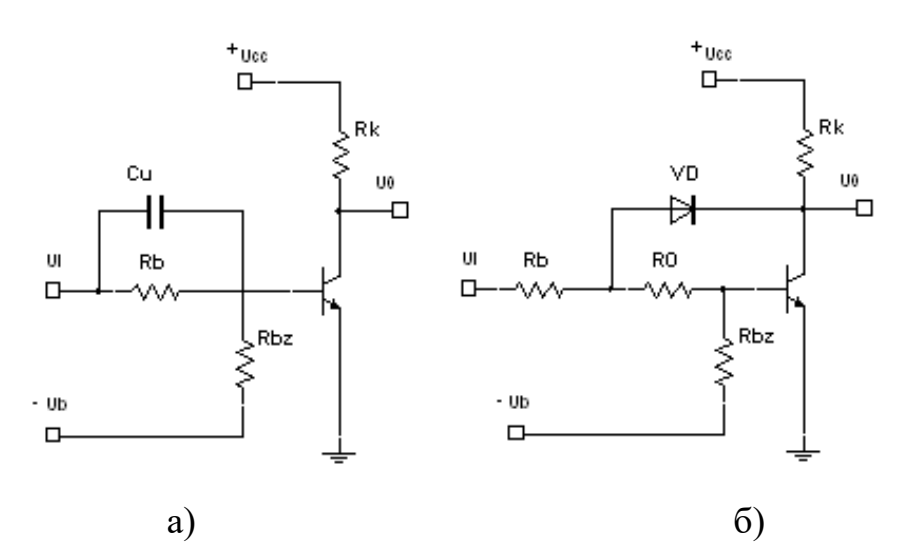

Рис. 40. Схемы ключевых каскадов на биполярных транзисторах по схеме с ОЭ с резисторной связью (а) и дополнительной обратной связью (б)

## **3.15.6. Ключевой каскад ТТЛ**

Рассмотрим в качестве примера ключевой каскад, используемый в микросхемах транзисторно-транзисторной логики (ТТЛ). Для них Ucc=5 В, нормируемое минимальное входное напряжение логической единицы Ui = 2.4 В.

Когда с предыдущего каскада поступает сигнал логического нуля Ui=0.2 В, транзистор закрыт не полностью. Кроме того, к указанному значению входного напряжения добавляется и падение напряжения на сопротивлении в цепи базы от коллекторного теплового тока.

Для компенсации этих составляющих сигнала логического нуля и обеспечения при этом режима отсечки транзистора в классической схеме ключевого каскада предусматривается источник компенсирующего тока, образованного резистором Rbz и источником напряжения -Ub.

Показанный на рисунке 40.а конденсатор Сu называется ускоряющим, он предназначен для повышения быстродействия ключа. Благодаря ему увеличивается отпирающий базовый ток в момент появления сигнала логической единицы и ускоряется процесс запирания транзистора при сигнале логического нуля, поскольку в этом случае ускоряющий конденсатор будет создавать на базе запирающее напряжение отрицательной полярности.

#### **3.15.7. Отрицательная обратная связь**

Второй способ повышения быстродействия транзисторного ключа заключается в применении отрицательной обратной связи (рисунок 40.б). Сущность способа заключается в предотвращении насыщения транзистора за счет использования в цепи отрицательной обратной связи диода VD. Пока напряжение база-коллектор больше падения напряжения на сопротивлении Ro, этот диод заперт, обратная связь отсутствует. При увеличении входного сигнала (и, соответственно, входного тока) увеличивается и ток коллектора. При достаточно большом входном сигнале напряжение база-коллектор становится равным падению напряжения на сопротивлении резистора Rо, диод VD отпирается и начинает действовать отрицательная обратная связь. Теперь рост базового тока мало влияет на режим транзистора, так как значительная часть входного тока протекает в этом случае непосредственно через диод, и транзистор не переходит в режим насыщения.

## **3.15.8. Диоды Шоттки**

Повышение быстродействия в интегральных микросхемах реализуется с помощью диодов Шоттки, подключаемых параллельно переходу базаколлектор транзистора, при этом такая комбинация в интегральном исполнении составляет единую структуру — транзистор Шоттки.

Существенного повышения быстродействия ключа, представленного на рисунке 40.б, можно добиться только при использовании диодов, имеющих малое время восстановления. Если применять низкочастотные диоды, в которых велико время рассасывания заряда, накопленного в базе, то эффект от введения нелинейной обратной связи будет незначителен. В этом случае диоды Шоттки незаменимы. Они имеют малое время восстановления (не более 0.1 нс), низкое напряжение отпирания (около 0.25 В) и малое сопротивление в открытом состоянии (около 10 Ом). При применении диодов Шоттки отпадает необходимость ввода дополнительного напряжения смещения. Это обусловлено тем, что диод отпирается при более низком напряжении между коллектором и базой, когда транзистор еще находится на границе активного режима.

#### **3.15.9. Недостатки ненасыщенного транзисторного ключа**

 падение напряжения на открытом ключе больше, чем в насыщенном режиме (порядка 0.5 В);

 ухудшается помехоустойчивость, что объясняется более высоким входным сопротивлением в открытом состоянии, в результате чего различные помехи, например скачки напряжения питания, приводят к изменениям напряжения на транзисторе;

 температурная стабильность ненасыщенного ключа значительно хуже, чем у насыщенного.

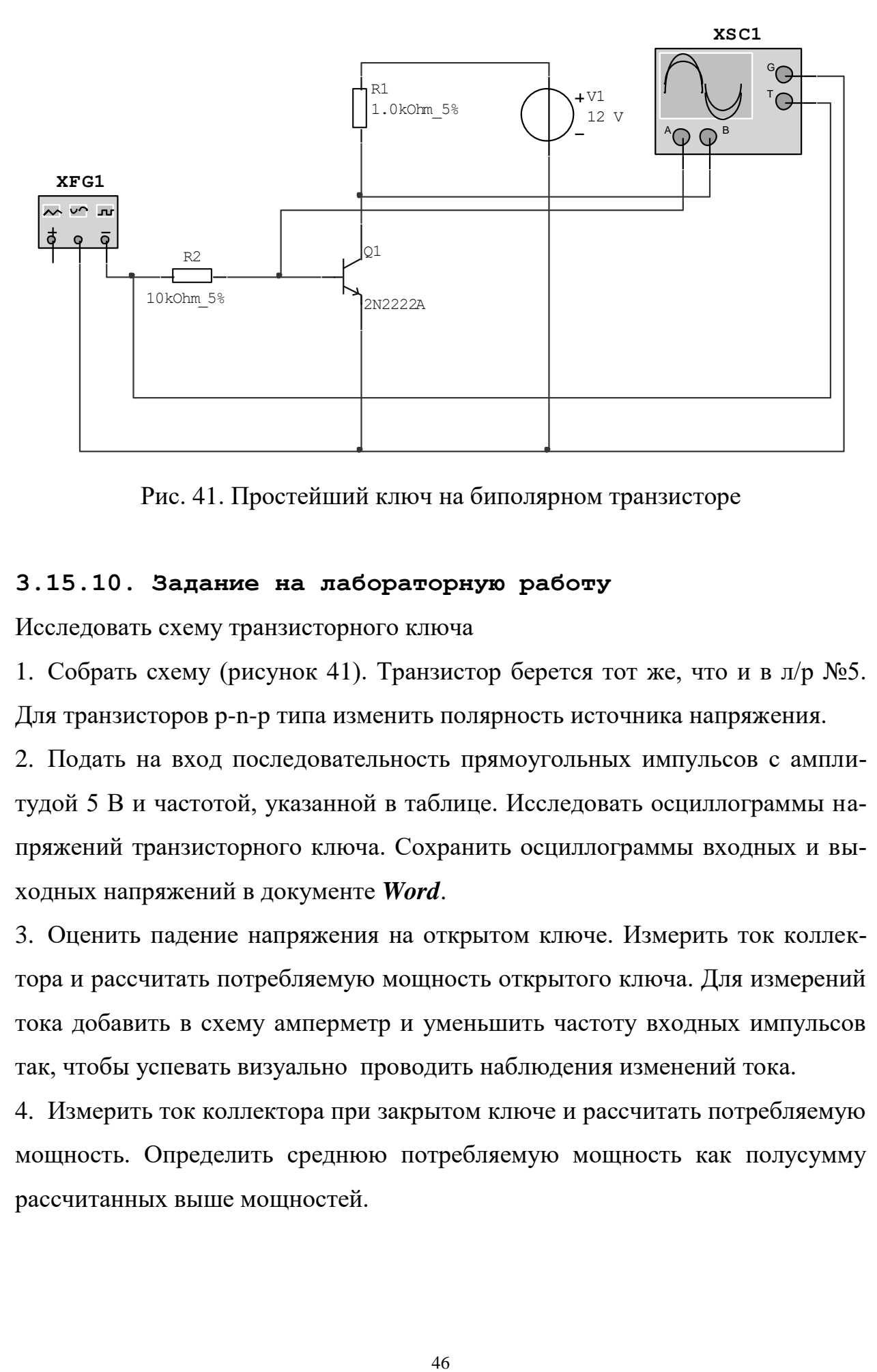

Рис. 41. Простейший ключ на биполярном транзисторе

# **3.15.10. Задание на лабораторную работу**

Исследовать схему транзисторного ключа

1. Собрать схему (рисунок 41). Транзистор берется тот же, что и в л/р №5. Для транзисторов p-n-p типа изменить полярность источника напряжения.

2. Подать на вход последовательность прямоугольных импульсов с амплитудой 5 В и частотой, указанной в таблице. Исследовать осциллограммы напряжений транзисторного ключа. Сохранить осциллограммы входных и выходных напряжений в документе *Word*.

3. Оценить падение напряжения на открытом ключе. Измерить ток коллектора и рассчитать потребляемую мощность открытого ключа. Для измерений тока добавить в схему амперметр и уменьшить частоту входных импульсов так, чтобы успевать визуально проводить наблюдения изменений тока.

4. Измерить ток коллектора при закрытом ключе и рассчитать потребляемую мощность. Определить среднюю потребляемую мощность как полусумму рассчитанных выше мощностей.

Таблица 7. Задание на лабораторную работу

| № варианта   |   | -  | ັ |   | ັ   |                          |   |      | $\overline{1}$ |
|--------------|---|----|---|---|-----|--------------------------|---|------|----------------|
| Частота, кГц | ັ | ΙV |   | ∽ | ن ⊶ | $\overline{\phantom{0}}$ | - | ں وگ |                |

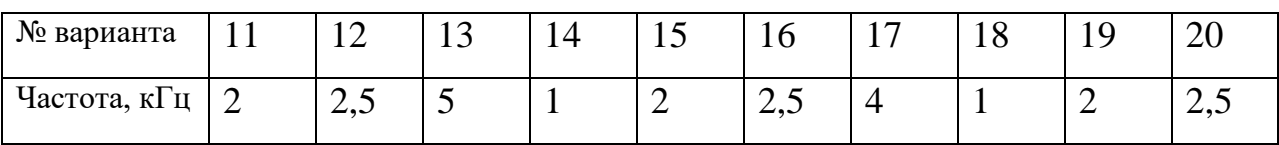

# **3.15.11. Контрольные вопросы**

- 1. Режимы работы транзистора в транзисторных ключах.
- 2. Процессы, происходящие в транзисторе при переключении ключа.
- 3. Закрытое и открытое состояние ключа.
- 4. Применение элементов связи.
- 5. Применение дополнительной обратной связи.
- 6. Диоды Шоттки.

**3.16. Лабораторная работа № 8. Исследование полевых транзисторов**

# **3.16.1. Основное отличие полевых транзисторов от биполярных**

Первоначальное название полевых транзисторов - униполярные транзисторы - было связано с тем, что в таких транзисторах используется основные носители только одного типа (электроны или дырки).

#### **3.16.2. Основные процессы в полевых транзисторах**

Процессы инжекции и диффузии в таких транзисторах практически отсутствуют, во всяком случае, они не играют принципиальной роли. Основным способом движения носителей является дрейф в электрическом поле.

#### **3.16.3. Способы управления током**

Для того чтобы управлять током в полупроводнике при постоянном электрическом поле, нужно изменять удельную проводимость полупроводникового слоя или его площадь. На практике используются оба способа и основаны они на эффекте поля (управление напряжением на затворе). Поэтому униполярные транзисторы обычно называют полевыми транзисторами.

#### **3.16.4. Приповерхностные и объемные каналы**

Проводящий слой, по которому протекает ток, называют каналом. Отсюда еще одно название такого класса транзисторов - канальные транзисторы. Каналы могут быть приповерхностными и объемными.

Приповерхностные каналы представляют собой либо обогащенные слои, обусловленные наличием донорных примесей в диэлектрике, либо инверсионные слои, образующиеся под действием внешнего поля.

Объемные каналы представляют собой участки однородного полупроводника, отделенные от поверхности обедненным слоем.

#### **3.16.5. Полевые транзисторы с р–n переходом**

Транзисторы с объемным каналом отличаются тем, что обедненный слой создается с помощью р-n перехода. Поэтому их часто называют полевыми транзисторами с р–n переходом или просто полевые транзисторы. Транзисторы такого типа впервые описаны Шокли.

#### **3.16.6. Транзисторы с n-каналом и р-каналом**

Существуют транзисторы с n-каналом и р-каналом, они показаны на рисунках 42.а и 42.б соответственно,

где:

1 - затвор (gate) -управляющий электрод;

2 - исток (source) - электрод, от которого начинают движение основные носители (в первом типе - электроны, во втором - дырки);

3 - сток (drain) - электрод, принимающий эти носители.

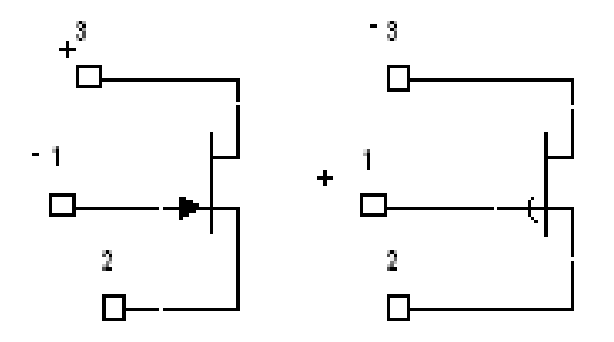

Рис. 42. Полевые n-канальные (a) и р-канальные (б) транзисторы с управляющим р-n - переходом

# **3.16.7. Схемы включения**

По аналогии с биполярными транзисторами различают три схемы включения полевых транзисторов:

- с общим затвором (ОЗ);
- с общим истоком (ОИ);
- с общим стоком (ОС).

# **3.16.8. Схема для исследования ВАХ транзистора**

Для исследования семейства выходных ВАХ полевого транзистора в схеме с ОИ используется схема, приведенная на рисунке 43. Она содержит источник напряжения затвор-исток Ug, исследуемый транзистор VT, источник питания Ucc, вольтметр V2 для контроля напряжения сток-исток Ud и амперметр A для измерения тока стока Id.

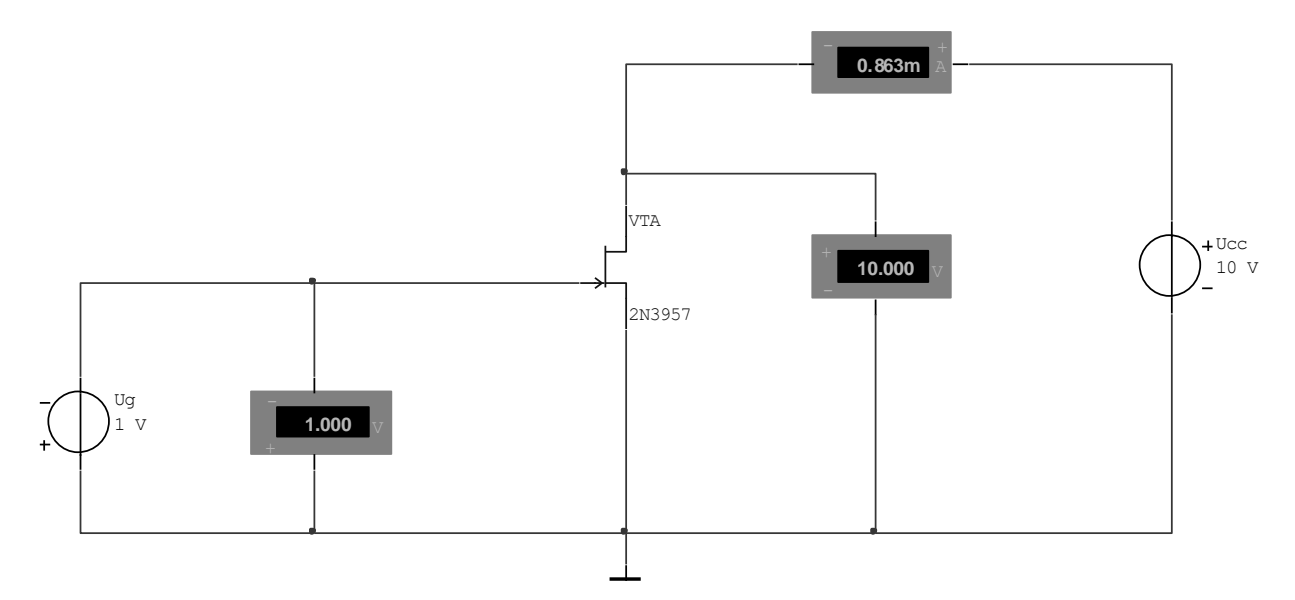

Рис.43. Схема для исследования ВАХ полевого транзистора с управляющим р-n – переходом

Выходная ВАХ снимается при фиксированных значениях Ug путем изменения напряжения Ud и измерения тока стока Id. Напряжение Ug, при котором ток Id имеет близкое к нулю значение, называется напряжением отсечки.

Располагая характеристиками Id=f(Ud), можно определить крутизну S=dId/dUg, которая является одной из важнейших характеристик полевого транзистора как усилительного прибора.

# **3.16.9. МДП-транзисторы**

Другой тип полевых транзисторов - транзисторы с приповерхностным каналом и структурой металл-диэлектрик-полупроводник (МДПтранзисторы). В частном случае, если диэлектриком является окисел (двуокись кремния), используется название МОП-транзисторы.

МДП-транзисторы бывают двух типов: транзисторы со встроенным и с индуцированным каналами (в последнем случае канал наводится под действием напряжения, приложенного к управляющим электродам).

#### **3.16.10. Режимы работы МДП-транзисторов**

Транзисторы со встроенными каналами могут работать как в режиме обеднения канала носителями заряда, так и в режиме обогащения.

Транзисторы с индуцированными каналами можно использовать только в режиме обогащения.

#### **3.16.11. Дополнительный вывод от подложки**

В отличие от транзисторов с управляющим р-n – переходом, металлический затвор МДП-транзисторов изолирован от полупроводника слоем диэлектрика, при этом присутствует дополнительный вывод от кристалла, называемого подложкой, на которой выполнен прибор.

#### **3.16.12. Принцип действия МДП-транзисторов**

Управляющее напряжение подается между затвором и подложкой. Под влиянием образующегося электрического поля у поверхности полупроводника создается р-канал за счет отталкивания электронов от поверхности вглубь полупроводника (в транзисторе с индуцированным каналом). В транзисторе со встроенным каналом происходит расширение или сужение имеющегося канала. Под действием управляющего напряжения изменяется ширина канала и, соответственно, сопротивление и ток транзистора.

#### **3.16.13. Пороговое напряжение**

Напряжение на затворе, при котором индуцируется канал, называется пороговым напряжением. При определении этого напряжения обычно задается определенный ток стока, при котором потенциал затвора достигает порогового напряжения (0,2...1 В для транзисторов с n-каналом и 2...4 В с рканалом).

# **3.16.14. Изоляция рабочих областей МДП-транзисторов от подложки**

По мере удаления от поверхности полупроводника концентрация индуцированных дырок уменьшается. На расстоянии, приблизительно равном половине толщины канала, электропроводность становится собственной (беспримесной). Далее располагается участок, обедненный основными носителями заряда, в котором существует область положительно заряженных ионов донорной примеси. Наличие обедненного участка также обусловлено отталкиванием основных носителей заряда от поверхности вглубь полупроводника.

Таким образом, сток, исток и канал, представляющие собой рабочие области МДП-транзистора, изолированы от подложки р-n переходом.

#### **3.16.15. Управление МДП-транзистором через подложку**

Очевидно, что ширина р-n - перехода и ширина канала изменяется при подаче на подложку дополнительного напряжения, т.е. током истока можно управлять не только путем изменения напряжения на затворе, но и за счет изменения напряжения на подложке. В этом случае управление МДПтранзистором аналогично полевому транзистору с управляющим р-n - переходом.

# **3.16.16. Режимы обеднения и обогащения**

В транзисторах со встроенным каналом ток в цепи стока будет протекать и при нулевом напряжении на затворе. Для его прекращения необходимо к затвору приложить положительное напряжение (при структуре с каналом р-типа), равное или большее напряжения отсечки. При этом дырки из инверсного слоя будут практически полностью вытеснены вглубь полупроводника и канал исчезнет. При приложении отрицательного напряжения канал расширяется, и ток снова увеличивается. Таким образом, МДПтранзисторы со встроенными каналами работают в режимах как обеднения, так и обогащения.

#### **3.16.17. Преимущества МДП-транзисторов**

Важным преимуществом МДП-транзисторов по сравнению с биполярными является малое падение напряжения на них при коммутации малых сигналов. Так, если в биполярных транзисторах в режиме насыщения напряжение коллектор-эмиттер принципиально не может быть меньше нескольких десятых долей вольт, то для МДП-транзисторов при малых токах стока это напряжение при работе транзистора в начальной области выходной ВАХ может быть сведено к ничтожно малой величине.

## **3.16.18. Разновидности МДП-транзисторов**

На рисунке 44.а попарно показаны МДП-транзисторы со встроенным nканалом и p-каналом. Каждый тип МДП-транзистора представлен в двух вариантах: с отдельным выводом подложки и общим выводом подложки и истока.

Аналогичный вид имеют обозначения МДП-транзисторов с индуцированным каналом (рисунок 44.б).

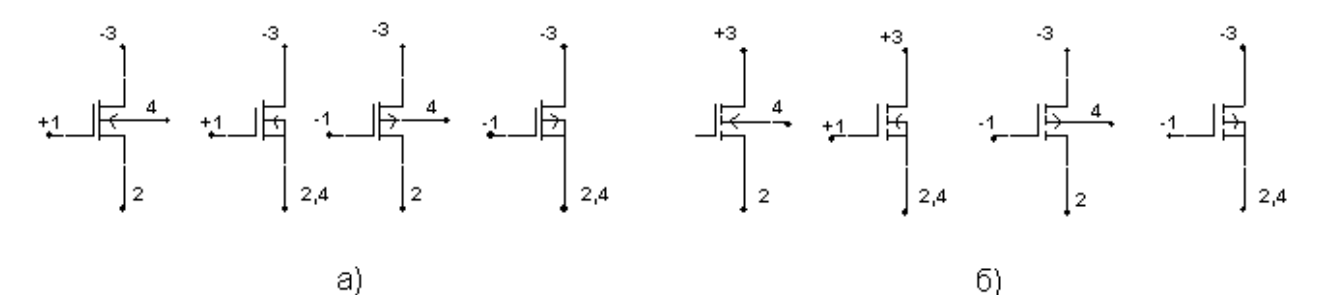

Рис. 44. МДП-транзисторы со встроенным (а) и индуцированным (б) каналами (1 - затвор, 2 – исток, 3 - сток, 4 - подложка,  $+/-$  - полярность напряжения)

# **3.16.19. Исследования характеристик МДП-транзисторов**

Для исследования характеристик МДП-транзисторов используется схема, приведенная на рисунок 45. С ее помощью получают семейство выходных характеристик МДП-транзисторов при фиксированных значениях напряжения на затворе Ug и подложке Ub.

Располагая такими характеристиками, можно определить:

- крутизну транзистора S при управлении со стороны затвора S=dId/dUg;
- крутизну при управлении со стороны подложки Sb=dId/dUb;
- статический коэффициент усиления M=dUd/dUg;
- выходное дифференциальное сопротивление Rd=dUd/dId и другие параметры.

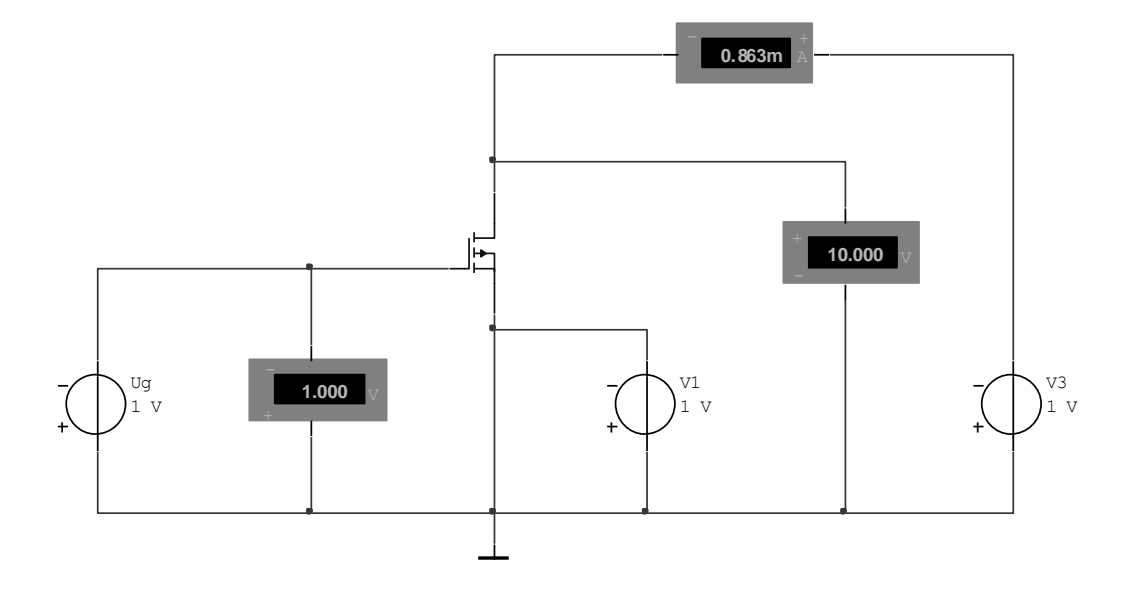

Рис. 45. Схема для исследования характеристик МДП-транзисторов

# **3.16.20. Задание на лабораторную работу**

1. С помощью схемы (рисунок 43) получить семейство выходных характеристик полевого транзистора при Ug=-1,  $-0.5$ , 0,  $+1$ ,  $+2$ ,  $+5$  В. Для р-канальных транзисторов изменить полярность источников напряжения. По характеристикам определить напряжение отсечки и крутизну выходной характеристики в начальной области и в области насыщения.

2. С помощью схемы (рисунок 45) получить семейство выходных характеристик МДП-транзистора MOS\_3TDP\_VIRTUAL со встроенным каналом при Ug =-5, -2, -1, 0, +1, +2, +5 В и по ним определить следующие параметры транзистора: S, M, Rd.

3. Выполнить исследования по п. 2 для МДП-трапзистора с индуцированным каналом. Дополнительно определить пороговое напряжение. При необходимости изменить полярность источников напряжения.

4. Создать отчет (документ *Word, Exel*). В отчет занести результаты измерений, графики, расчеты.

|                   |               | таблица о. Задание на лабораторную работу |               |               |         |         |                |         |                 |                 |  |
|-------------------|---------------|-------------------------------------------|---------------|---------------|---------|---------|----------------|---------|-----------------|-----------------|--|
| $N_2$             |               |                                           |               |               |         |         |                |         |                 |                 |  |
| варианта          |               |                                           |               |               |         |         |                |         |                 |                 |  |
| Транзистор        | 2N4856        | 2N4857                                    | 2N4858        | 2N4859        | 2N4860  | 2N4861  | 2N5452         | 2N5454  | 2N5433          | 2N5432          |  |
| <b>Транзистор</b> | <b>BST100</b> | <b>BST110</b>                             | <b>BST120</b> | <b>BST122</b> | IRF5210 | IRF5305 | <b>IRF7404</b> | IRF9530 | <b>IRFI5210</b> | <b>IRFI5305</b> |  |

Таблица 8. Задание на лабораторную работу

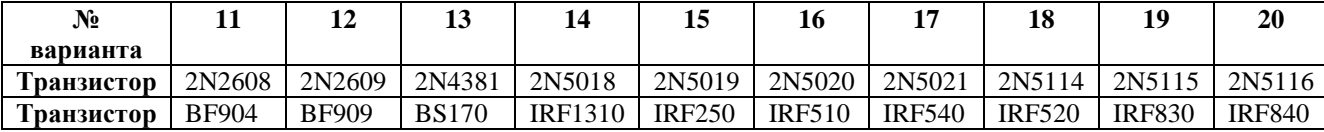

# **3.16.21. Контрольные вопросы**

- 1. Основные отличия полевых транзисторов от биполярных.
- 2. Преимущества полевых транзисторов.
- 3. Устройство полевого транзистора с р-n переходом.
- 4. Основные процессы в полевых транзисторах.
- 5. Способы управления током в полевых транзисторах.
- 6. Отличие полевых и канальных транзисторов.
- 7. Устройство МДП-транзисторов.
- 8. Отличие МДП- и МОП-транзисторов.

9. Отличительные признаки МДП-транзисторов с индуцированным и встроенным каналом.

10.Режимы работы МДП-транзисторов.

11.Принцип действия МДП-транзисторов.

12.Роль подложки в МДП-транзисторах.

13.Пороговое напряжение и напряжение отсечки.

14.Схемы включения полевых транзисторов.

- 15.Изоляция рабочих областей МДП-транзисторов от подложки.
- 16.Управление МДП-транзистором через подложку.
- 17.Разновидности МДП-транзисторов.

3.17. Лабораторная работа №9. Генерация и анализ цифровых последовательностей

### 3.17.1. Бит. Логическое слово

Один разряд двоичного числа называется битом. Например, число 1001 является 4-битовым лвоичным числом.

Для хранения логической информации используются устройства, содержащие ячейки памяти и регистры. Большинство таких ячеек имеет одинаковую длину n, т. е. они используются для хранения n бит двоичной информации. Информация, хранимая в такой ячейке, называется словом, рисунок 46.

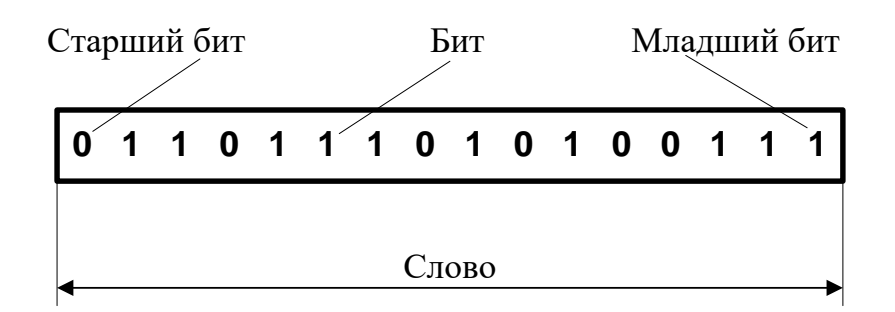

Рис. 46 Бит. Логическое слово

# Младшие и старшие разряды

Крайний слева бит числа, изображенного на рисунке 46, называется старшим разрядом (он имеет наибольший вес), крайний справа - младшим разрядом (он имеет наименьший вес).

# 3.17.2. Триггеры. Регистры

Триггерами называются электрические элементы, способные находиться в одном из двух устойчивых состояний, например: конденсатор заряжен или разряжен, транзистор находится в проводящем или непроводящем состоянии, специальный полупроводниковый материал имеет высокое или низкое удельное сопротивление и т. п.

Триггеры, собранные вместе для записи слов, называются триггерными регистрами или просто регистрами. Помещенная в регистр информация остается там до тех пор, пока она не будет заменена другой. Процесс чтения информации их регистра не влияет на содержимое последнего.

## 3.17.3. Устройства памяти

Для хранения больших объемов информации используются искусственные или естественные среды, построенные таким образом, чтобы запись и извлечение информации производились целыми словами или массивами слов. Такие среды, в комплексе с оборудованием для записи и чтения слов названы устройствами памяти или запоминающими устройствами.

#### 3.17.4. Уровень логического нуля и логической единицы

Одно из физических состояний, которые принимает триггер, создает высокий уровень выходного напряжения элемента памяти, а другое - низкий. На рисунке 47 показан выходной сигнал элемента памяти (например, одного разряда регистра) при изменении его состояний (при переключениях) под воздействием некоторого входного сигнала.

#### 3.17.5. Системы счисления 2, 8, 16

Вместо привычной десятичной системы счисления в логических устройствах используется представление чисел в двоичной системе счисления. Как и десятичная система счисления, двоичная система (в которой используются лишь цифры 0 и 1) является позиционной системой счисления, т. е. в ней значение каждой цифры числа зависит от положения (позиции) этой цифры в записи числа.

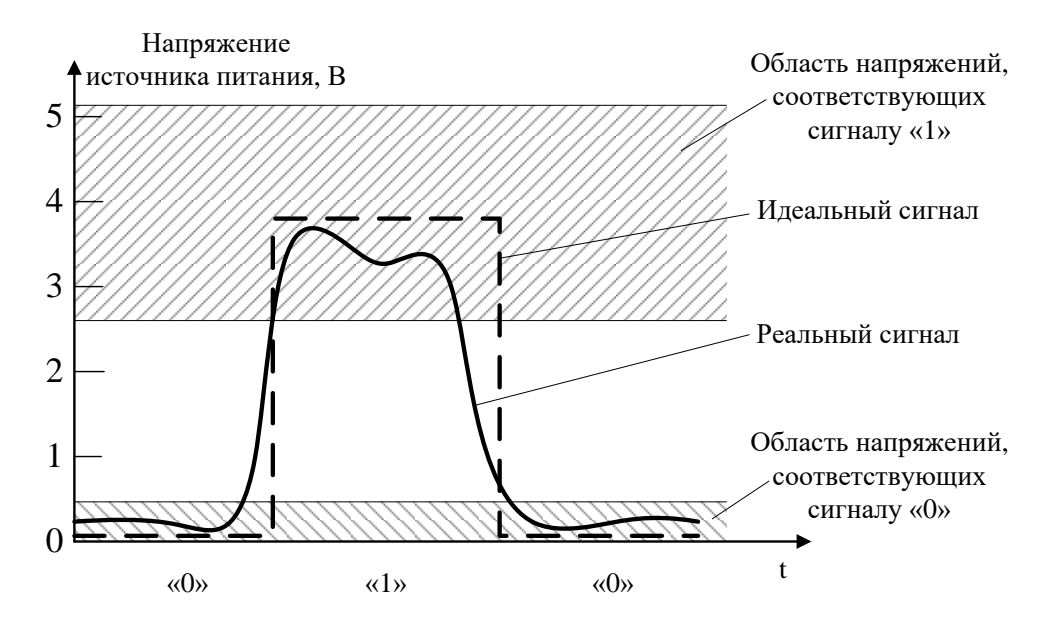

Рис. 47. Графическое изображение двоичного сигнала

Иногда возникают задачи ручной обработки кодов чисел. Для снижения трудоемкости выполнения таких задач широко применяют восьмеричшестнадцатеричную системы счисления. В восьмеричной системе ную и счисления используются восемь цифр (0, 1, 2, 3, 4, 5, 6, 7), в шестнадцатеричной – 10 цифр и 6 прописных латинских букв от А до F  $(0, 1, 2, 3, 4, 5, 6, 1)$ 7, 8, 9, A, B, C, D, E, F).

Для перевода двоичных чисел в восьмеричные необходимо разделить двоичные числа на 3-битовые группы - триады, каждую из которых можно представить одной восьмеричной цифрой. Аналогичным образом осуществляется перевод двоичных чисел в шестнадцатеричные. Только в этом случае двоичное число разбивается на 4-битовые группы (тетрады), которые и представляются одной шестнадцатеричной цифрой.

#### 3.17.6. Генератор слов

Генератор слов используется для формирования последовательности двоичных слов и передачи в цифровую цепь сигналов, соответствующих этим двоичным словам. Количество формируемых двоичных слов задается путем определения размера буфера (Buffer Size) во вкладке Settings (рисунок

48), вызываемой нажатием на клавишу Set… в панели настройки генератора слов.

Также, с помощью панели генератора слов, можно установить длину посылки: посылка одного слова (Step); однократная посылка всей линейки слов (Burst); повторяющаяся посылка в виде потока слов (Cycle) (рисунок 49).

Помимо перечисленных возможностей в панели настройки генератора слов могут быть заданы: тип триггера (внутренний или внешний), тип срабатывания генератора (по фронту импульса триггера или по спаду), система счисления, для отображения заданных слов, и набор генерируемых цифровых слов.

## **3.17.7. Логический анализатор**

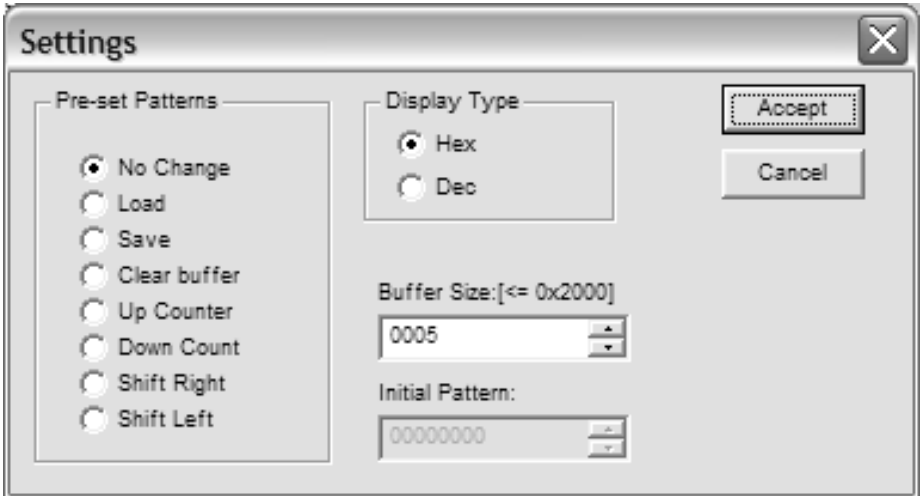

Рис. 48. Свойства генерируемых посылок

Логический анализатор предназначен для анализа цифровых сигналов и отображения их в виде временных зависимостей напряжений на входах анализатора. На основной панели логического анализатора отображаются цифровые сигналы и временные метки (T1, T2). Здесь же можно изменить временной масштаб отображения сигналов (Clocks/Div) (рисунок 50).

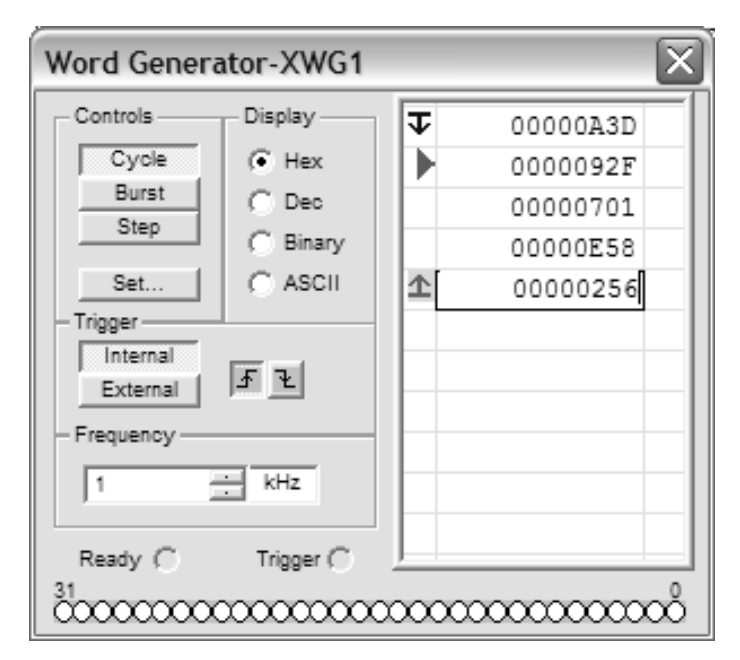

Рис. 49 Панель настройки генератора слов

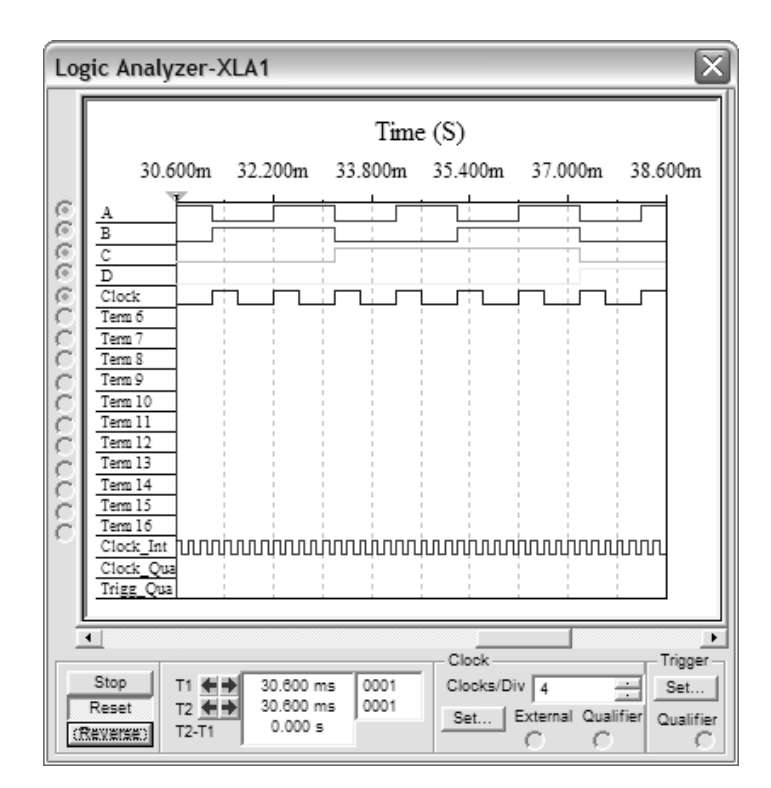

Рис. 50. Основная панель логического анализатора

Частота используемого синхронизатора и его тип (внутренний или внешний) задаются в окне Clock Setup вызываемого клавишей Set… в области Clock основной панели анализатора (рисунок 51).

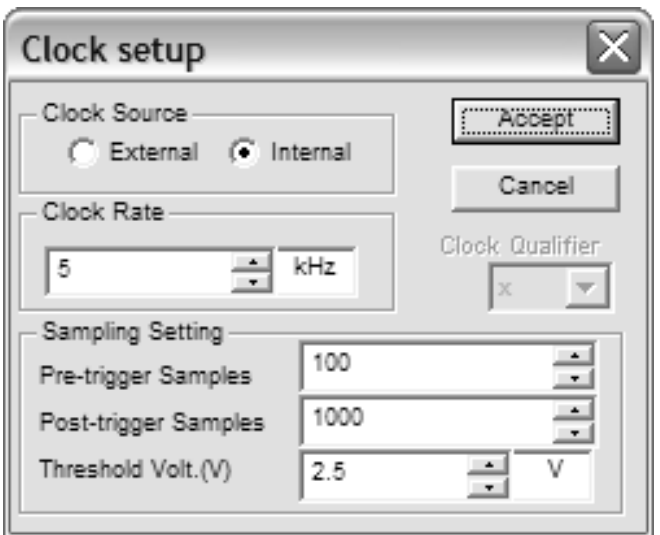

Рис. 51. Настройка синхронизатора

# **3.17.8. Задание на лабораторную работу**

1. Соединить выходы  $0 - 16$  генератора слов со входами  $F - 1$  логического анализатора соответственно. Младший бит генератора слов необходимо подключать к входу F логического анализатора.

2. Для контроля генерируемой последовательности слов, необходимо соединить выходы генератора слов (группами по четыре бита) с входами четырех цифровых индикаторов DCD\_HEX. Цифровые индикаторы позволят отображать генерируемые слова в шестнадцатеричной системе счисления.

3. Сформировать в генераторе последовательность 16-ти битных слов в соответствии с вариантом задания из таблицы.

4. Отобразить с помощью логического анализатора временные диаграммы напряжений для последовательности 16-ти битных слов. Временные диаграммы необходимо сформировать при следующих частотах генератора слов 1Hz, 250Hz, 5kHz.

| № варианта      |      |                   | 3          |       |       | n    |                   | 8          | q     | 10    |
|-----------------|------|-------------------|------------|-------|-------|------|-------------------|------------|-------|-------|
| Слово 1         | A00E | 8704              | 34634      | 6530  | 42102 | 8888 | <b>BEE</b>        | 29B7       | 09234 | 52398 |
| Слово 2         | 00B3 | 7A10              | 29825      | 01110 | 23532 | 137C | 07770             | 30501      | 2358  | 2332  |
| Слово 3         | 0508 | <b>B5EA</b>       | 9455       | 65534 | 20909 | D9A  | C4                | A892       | 34208 | 11779 |
| Слово 4         | 1001 | <b>FFFF</b>       | 42957      | 22020 | 53100 | 45   | <b>FACE</b>       | 736F       | 59656 | 62848 |
| Сист. счисления |      | Шестнадцатеричная | Десятичная |       |       |      | Шестнадцатеричная | Десятичная |       |       |

Таблица 8. Задание на лабораторную работу

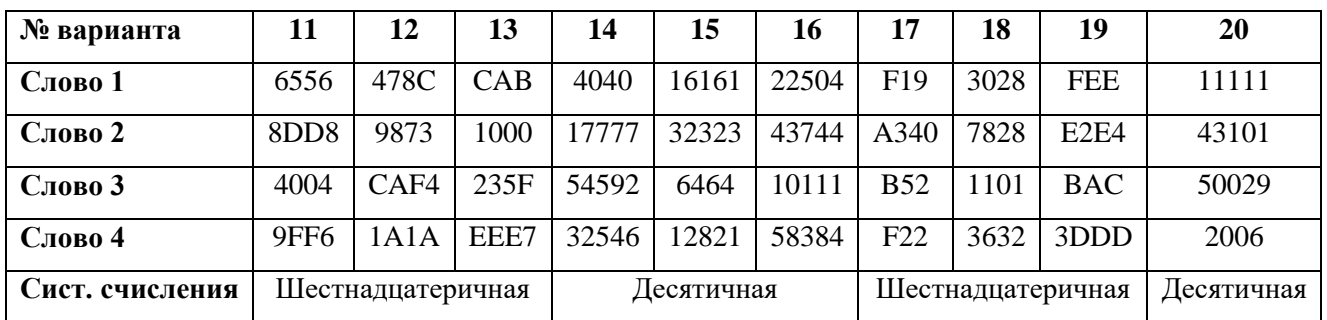

# 3.17.9. Контрольные вопросы

1. Принцип перевода двоичных чисел в шестнадцатеричную систему счисления.

2. Известные типы регистров.

# **СОДЕРЖАНИЕ**

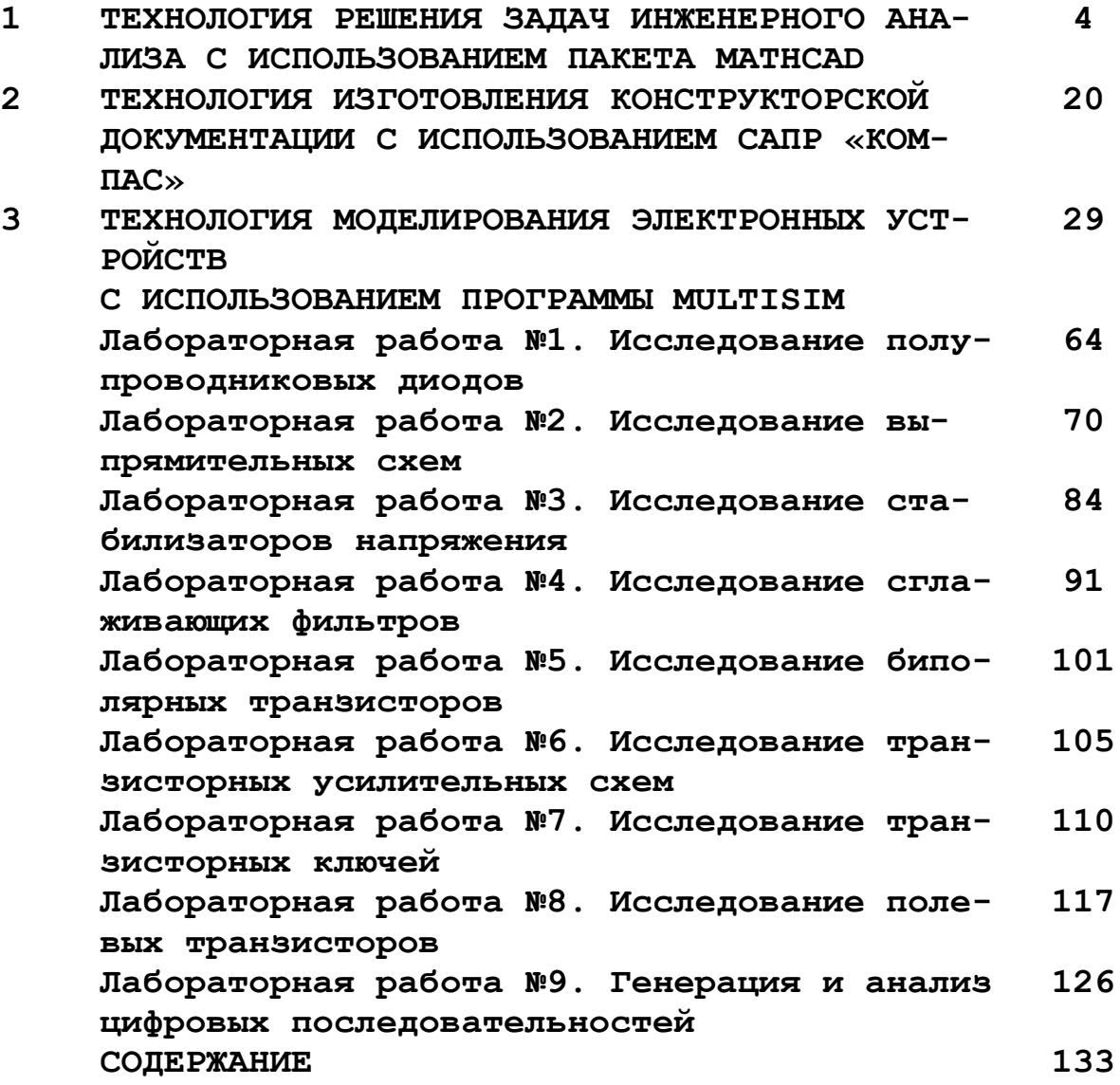